#### **Приложение 3**

Департамент образования мэрии города Ярославля Муниципальное образовательное учреждения дополнительного профессионального образования (повышения квалификации) специалистов Городской центр развития образования Муниципальное образовательное учреждение лицей №86

# **Междисциплинарная программа «Формирование ИКТкомпетентности обучающихся»**

Ярославль 2012

#### **СОДЕРЖАНИЕ**

ПОЯСНИТЕЛЬНАЯ ЗАПИСКА………………………………………………………...3 1. ПЛАНИРУЕМЫЕ РЕЗУЛЬТАТЫ ОСВОЕНИЯ МЕЖДИСЦИПЛИНАРНОЙ ПРОГРАММЫ «ФОРМИРОВАНИЕ ИКТ-КОМПЕТЕНТНОСТИ ОБУЧАЮЩИХСЯ»..….5

2. МЕХАНИЗМЫ РЕАЛИЗАЦИИ МЕЖДИСЦИПЛИНАРНОЙ ПРОГРАММЫ «ФОРМИРОВАНИЕ ИКТ-КОМПЕТЕНТНОСТИ ОБУЧАЮЩИХСЯ»………………...24

3. УСЛОВИЯ РЕАЛИЗАЦИИ МЕЖДИСЦИПЛИНАРНОЙ ПРОГРАММЫ «ФОРМИРОВАНИЕ ИКТ-КОМПЕТЕНТНОСТИ ОБУЧАЮЩИХСЯ»…………….….35

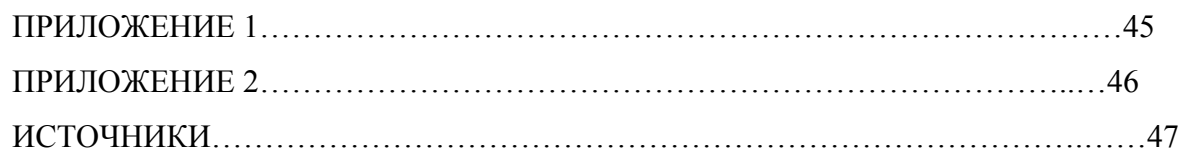

Программа «Формирование ИКТ-компетентности обучающихся» составлена на основе требований федерального государственного образовательного стандарта основного общего образования к результатам освоения основной образовательной программы основного общего образования, к структуре основной образовательной программы, к условиям реализации основной образовательной программы основного общего образовании.; а также рекомендаций Примерной основной образовательной программы, на основе которой разрабатывается основная образовательная программа образовательного учреждения

Федеральный государственный образовательный стандарт основной школы ставит новые задачи, направленные на реформирование российской системы образования. Одной из отличительных особенностей нового подхода к образованию является ориентация на достижения планируемых результатов. Под планируемыми результатами освоения ООП ООО понимается система ведущих целевых установок и ожидаемых результатов освоения всех компонентов, составляющих содержательную основу образовательной программы.

Современные средства информационных и коммуникационных технологий играют существенную роль в формировании новой системы образования, позволяют повысить эффективность и качество образовательного процесса в условиях современного постиндустриального общества. Реализация ФГОС в условиях развития информационного общества выдвигает новые требования к современному образовательному процессу и к его субъектам: учителю и ученику. Государство осуществляет социальный заказ для современной российской школы. Один из главных принципов реализации ФГОС – активное внедрение ИКТ в образовательный процесс.

На ступени основного общего образования устанавливаются планируемые результаты освоения 4 междисциплинарных программ, в числе которых и программа «Формирование и развитие ИКТ-компетентности обучающихся».

#### **Под ИКТ- компетентностью понимается:**

- 1.Использование цифровых технологий в обучении
- 2.Использование инструментов коммуникаций и сетей для доступа к информации
- 3.Умения работы с информацией: обработка информации, получение и поиск информации, оценка информации, а также ее интерпретация
- 4.Умение строить исследовательскую и проектную деятельность с помощью ИКТ
- 5.Этика работы в информационно-коммуникативном пространстве (нетикет)

На основе итоговых планируемых результатов, разработанных на федеральном уровне, МОУ лицей № 86 самостоятельно описал содержание и организацию работы по формированию ИКТ-компетентности обучающихся.

**Цель междисциплинарной программы***:* Создание условий для формирования и развития ИКТ-компетентности обучающихся на всех ступенях основного общего образования.

#### **Задачи***:*

- Формировать ИКТ-компетентность обучающихся посредством консолидации возможностей всех без исключения учебных предметов;
- Способствовать участию обучающихся в образовательных событиях разного уровня, способствующих закреплению ИКТ-компетентности обучающихся;
- Использовать информационно-коммуникационную технологию при оценке сформированности универсальных учебных действий;

• Формировать навык использования информационно-образовательной среды обучающимися и педагогами в урочной и внеурочной деятельности.

В результате изучения **всех без исключения предметов** на ступени основного общего образования должны формироваться навыки, необходимые для жизни и работы в современном высокотехнологичном обществе.

# **1. ПЛАНИРУЕМЫЕ РЕЗУЛЬТАТЫ ОСВОЕНИЯ МЕЖДИСЦИПЛИНАРНОЙ ПРОГРАММЫ «ФОРМИРОВАНИЕ ИКТ-КОМПЕТЕНТНОСТИ ОБУЧАЮЩИХСЯ»**

Программа «Формирование ИКТ-компетентности обучающихся» опирается на принцип преемственности: учитывается связь с планируемыми результатами, установленными при освоении обучающимися начальной школы с разделом «Формирование ИКТ-компетентности обучающихся

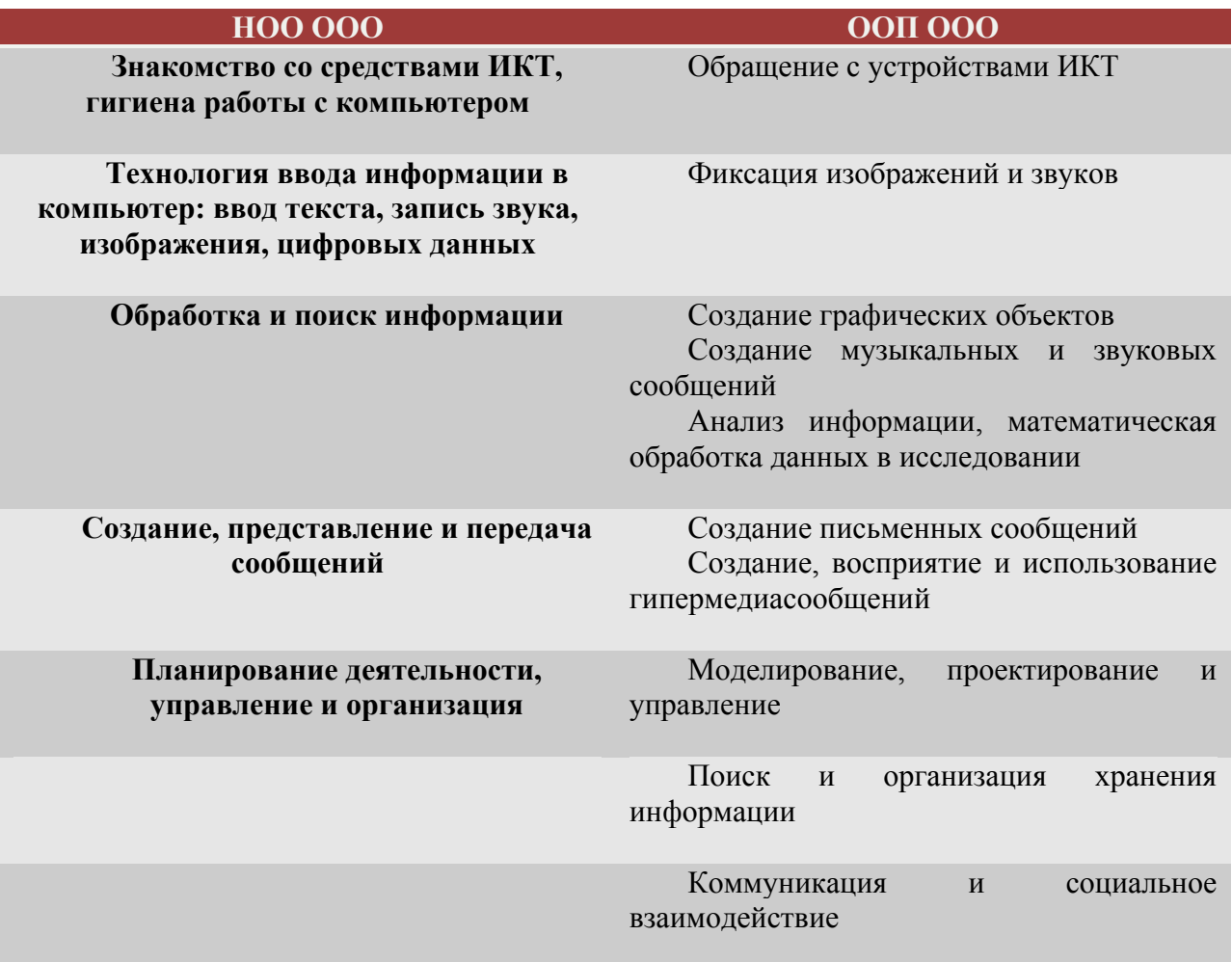

Таким образом, на протяжении начального и основного общего образования обучающиеся:

- познакомятся с различными средствами ИКТ, освоят общие безопасные и эргономичные принципы работы с ними; осознают возможности различных средств ИКТ для использования в обучении, развития собственной познавательной деятельности и общей культуры.
- приобретут навыки обработки и поиска информации при помощи средств ИКТ; научатся вводить различные виды информации в компьютер: текст, звук, изображение, цифровые данные; создавать, редактировать, сохранять и передавать гипермедиа сообщения.
- приобретут опыт работы с гипермедийными информационными объектами, в которых объединяются текст, наглядно-графические изображения, цифровые данные, неподвижные и движущиеся изображения, звук, ссылки и базы

данных и которые могут передаваться как устно, так и с помощью телекоммуникационных технологий или размещаться в Интернете.

• научатся оценивать потребность в дополнительной информации для решения учебных задач и самостоятельной познавательной деятельности; определять возможные источники её получения; критически относиться к информации и к выбору источника информации. Они научатся планировать, проектировать и моделировать процессы в простых учебных и практических ситуациях.

В результате использования средств и инструментов ИКТ и ИКТ-ресурсов для решения разнообразных учебно-познавательных и учебно-практических задач, охватывающих содержание всех изучаемых предметов, у обучающихся будут сформированы необходимые универсальные учебные действия и специальные учебные умения, что заложит основу успешной учебной деятельности в средней школе. Например, При освоении *личностных действий* формируется:

• критическое отношение к информации и избирательности её восприятия;

- уважение к информации о частной жизни и информационным результатам деятельности других людей;
- основы правовой культуры в области использования информации.

При освоении *регулятивных универсальных учебных* действий обеспечивается:

- оценка условий, алгоритмов и результатов действий, выполняемых в информационной среде;
- использование результатов действия, размещённых в информационной среде, для оценки и коррекции выполненного действия;
- создание цифрового портфолио учебных достижений учащегося.

При освоении *познавательных универсальных учебных действий* ИКТ играют ключевую роль в таких общеучебных универсальных действиях, как:

- поиск информации;
- фиксация (запись) информации с помощью различных технических средств;
- структурирование информации, её организация и представление в виде диаграмм, картосхем, линий времени и пр.;
- создание простых медиасообщений;
- построение простейших моделей объектов и процессов.

ИКТ является важным инструментом для формирования *коммуникативных универсальных учебных действий*. Для этого используются:

- обмен гипермедиасообщениями;
- выступление с аудиовизуальной поддержкой;
- фиксация хода коллективной/личной коммуникации;
- общение в цифровой среде (электронная почта, чат, видеоконференция, форум, блог).

В соответствии с реализуемой ФГОС ООО деятельностной парадигмой образования система планируемых результатов строится на основе *уровневого подхода:* выделения ожидаемого уровня актуального развития большинства обучающихся и ближайшей перспективы их развития. Такой подход позволяет определять динамическую картину развития обучающихся, поощрять продвижения обучающихся, выстраивать индивидуальные траектории движения с учётом зоны ближайшего развития ребёнка.

Планируемые результаты освоения междисциплинарной программы приводятся в блоках *«Выпускник научится»* и «Выпускник получит возможность научиться»*.* 

Планируемые результаты, отнесённые к блоку «Выпускник научится», включают

такой круг учебных задач, построенных на опорном учебном материале, овладение которыми принципиально необходимо для успешного обучения и социализации и которые могут быть освоены подавляющим большинством обучающихся при условии специальной целенаправленной работы учителя.

Достижение планируемых результатов, отнесённых к блоку *«Выпускник научится»*, выносится на итоговую оценку, которая может осуществляться как в ходе обучения (с помощью накопленной оценки или портфеля достижений), так и в конце обучения, в том числе в форме государственной итоговой аттестации. Оценка достижения планируемых результатов этого блока на уровне, характеризующем исполнительскую компетентность учащихся, ведётся с помощью заданий базового уровня, а на уровне действий, составляющих зону ближайшего развития большинства обучающихся, — с помощью заданий повышенного уровня. Успешное выполнение обучающимися заданий базового уровня служит единственным основанием для положительного решения вопроса о возможности перехода на следующую ступень обучения.

В блоках *«Выпускник получит возможность научиться»* приводятся планируемые результаты, характеризующие систему учебных действий в отношении знаний, умений, навыков, расширяющих и углубляющих понимание опорного учебного материала. Уровень достижений, соответствующий планируемым результатам этой группы, могут продемонстрировать только отдельные мотивированные и способные обучающиеся.

В соответствии с рекомендациями Примерной основной образовательной программой планируемые результаты освоения междисциплинарной программы «Формирование ИКТ-компетентностей обучающихся» соответствуют основным этапам образовательного процесса, выделенным МОУ лицей № 86: на конец 5, 6, 7, 8 и 9 классов

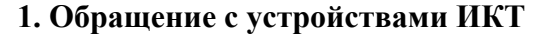

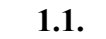

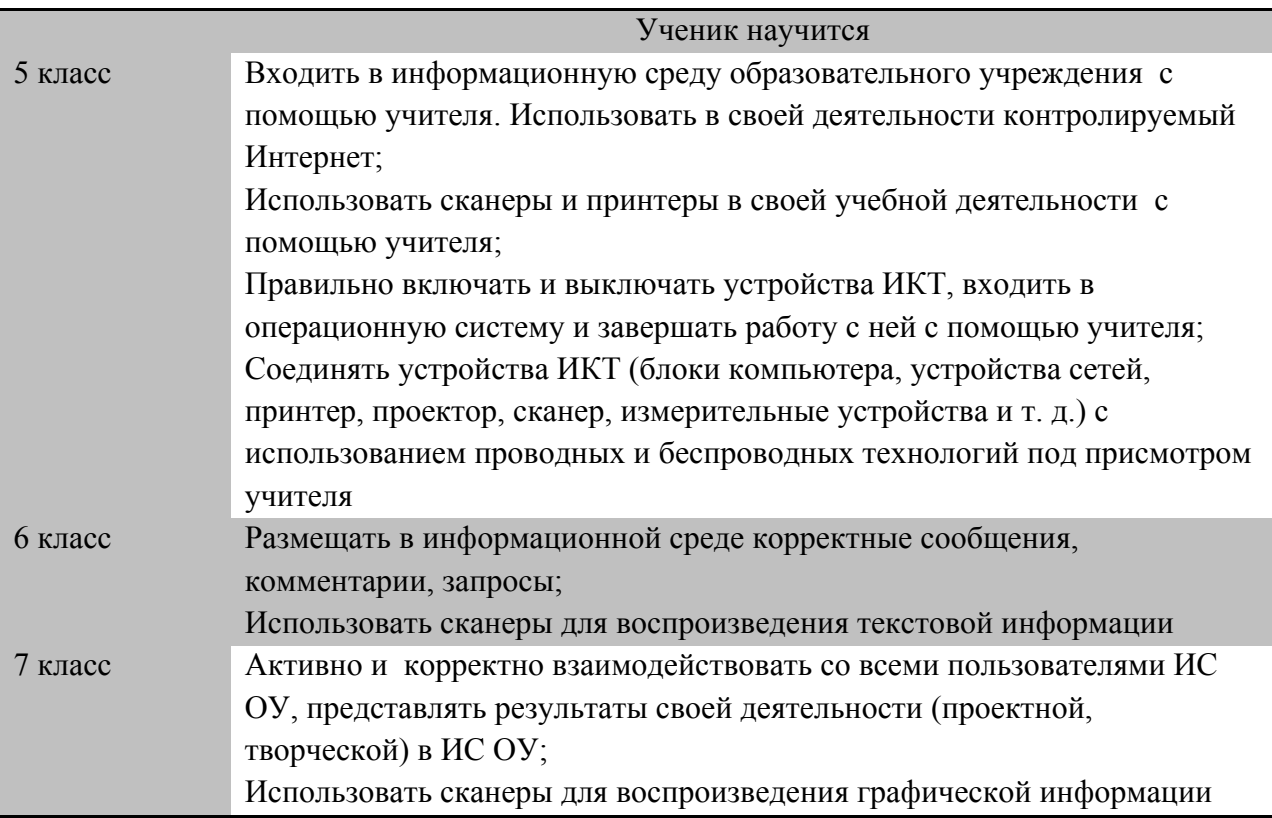

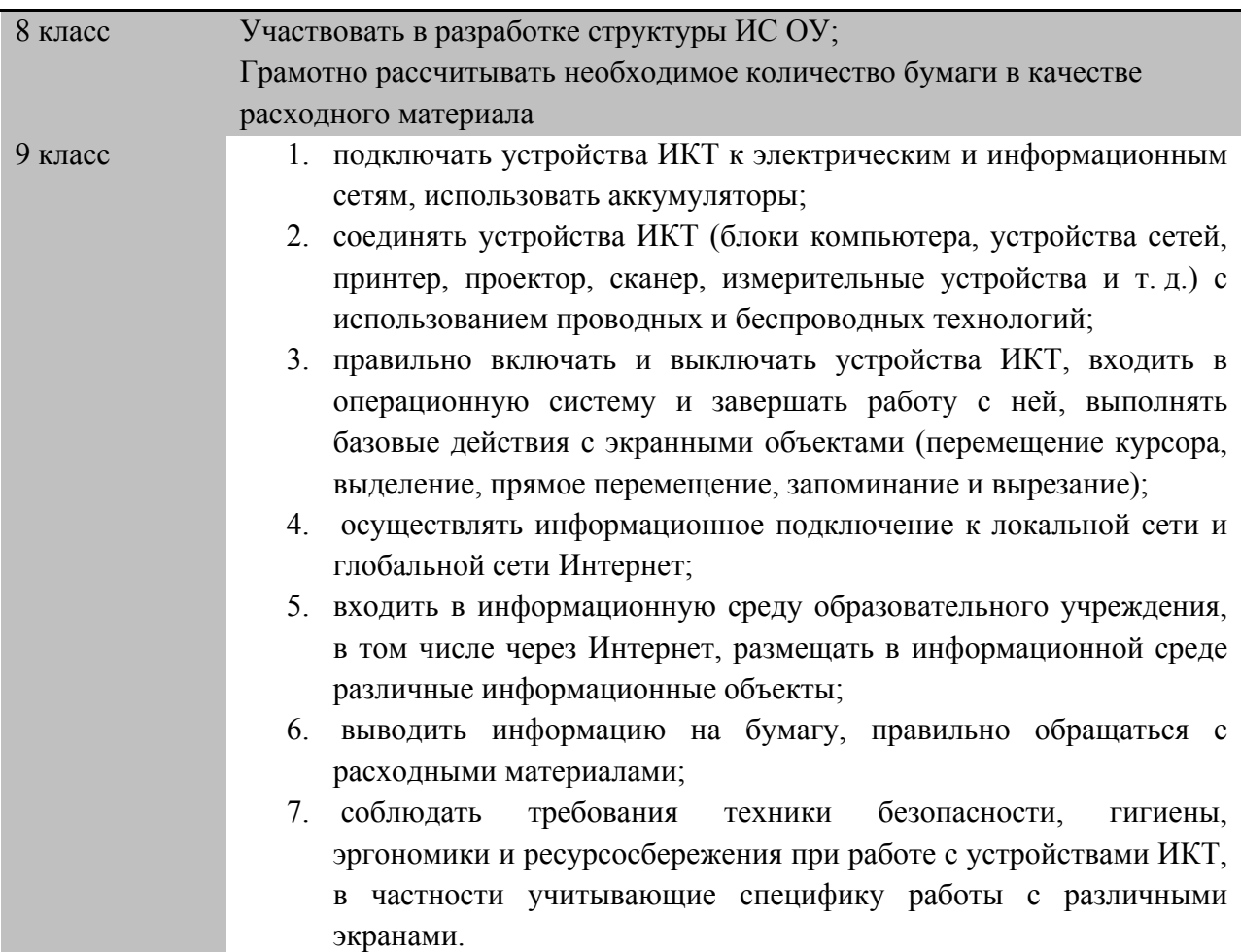

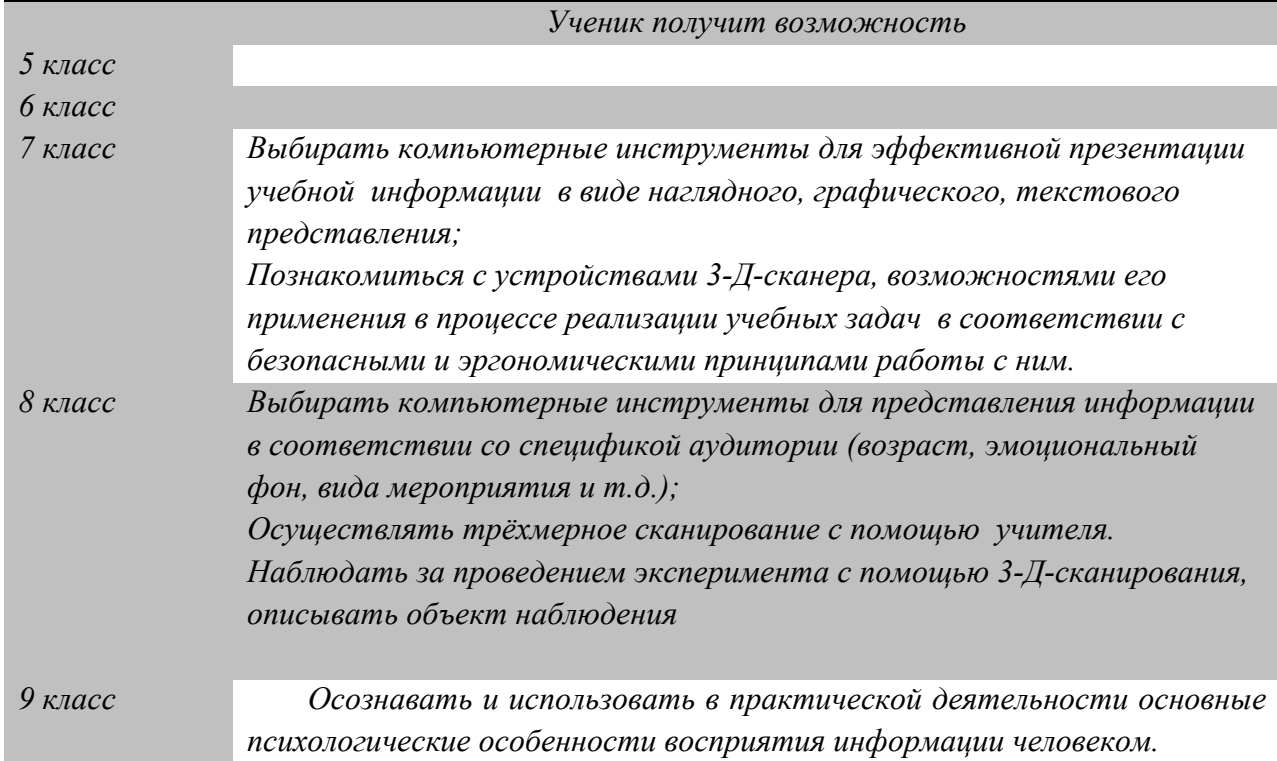

**1.2.**

# **2. Фиксация изображений и звуков**

**2.1.**

ľ

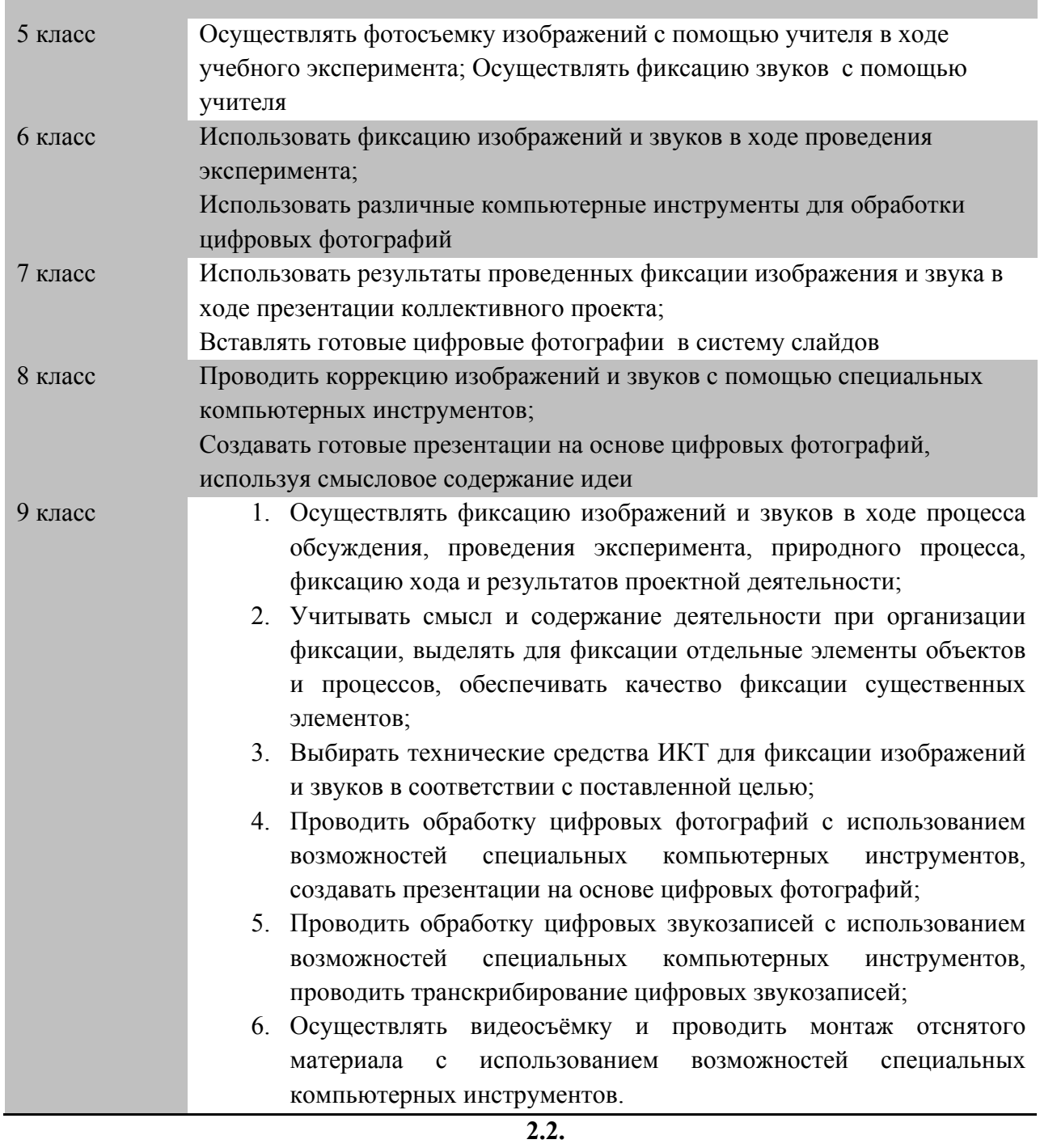

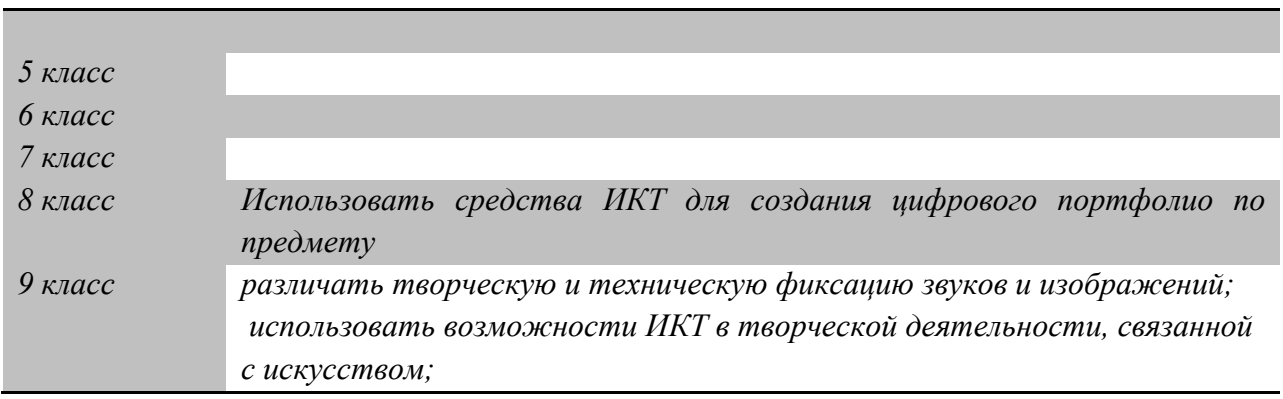

# **3. Создание письменных сообщений**

**3.1.**

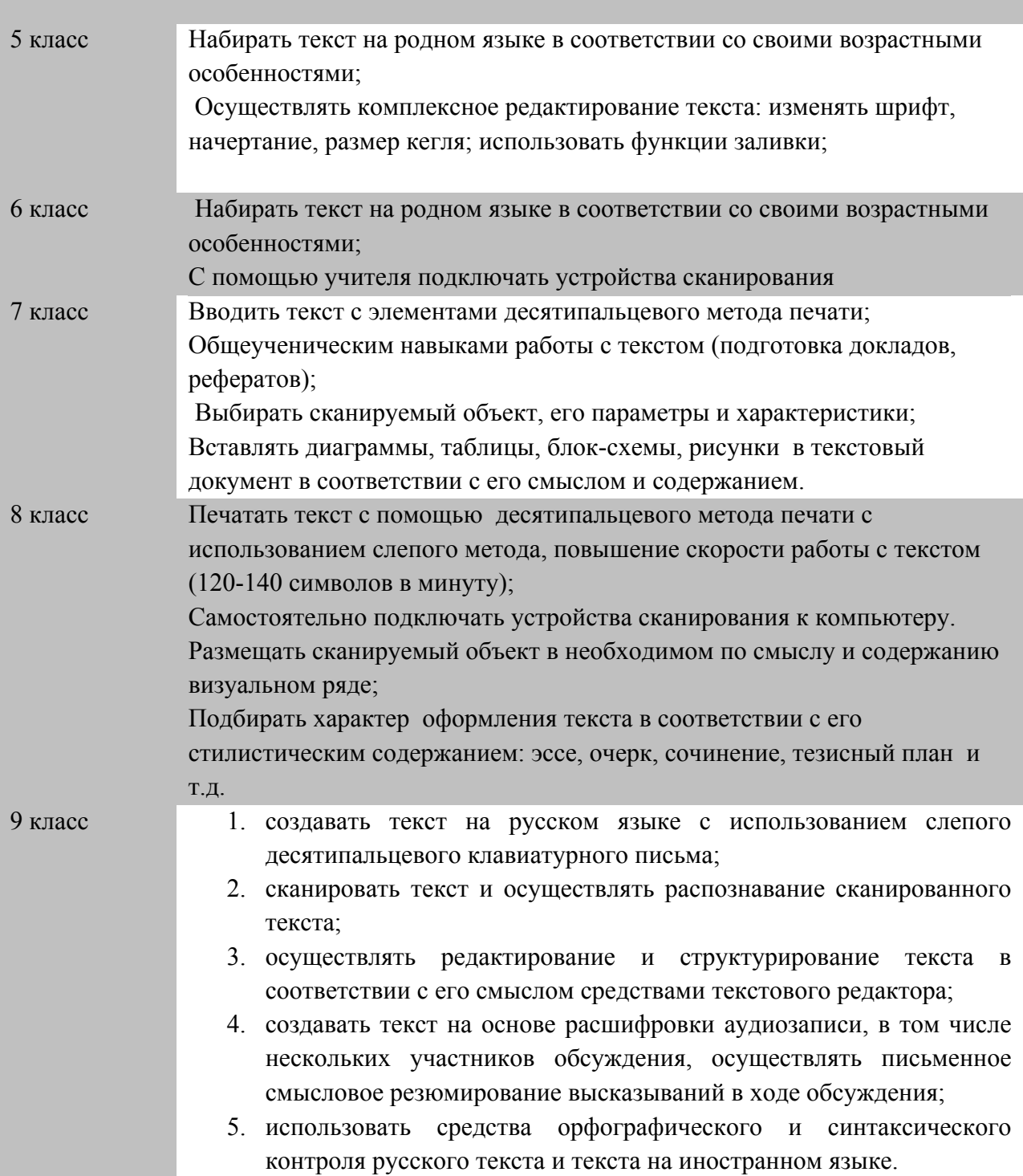

**3.2.**

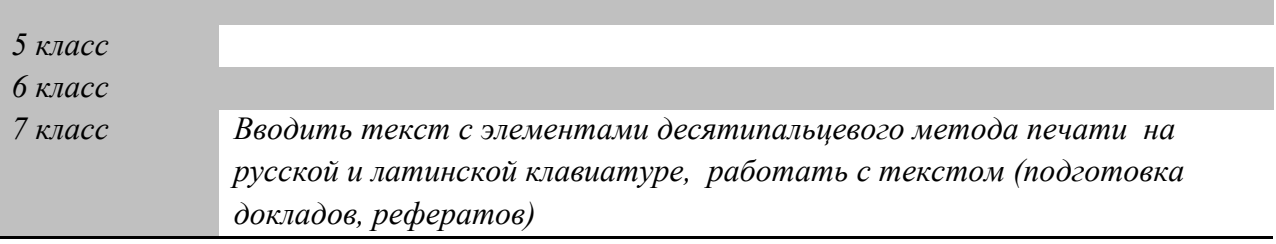

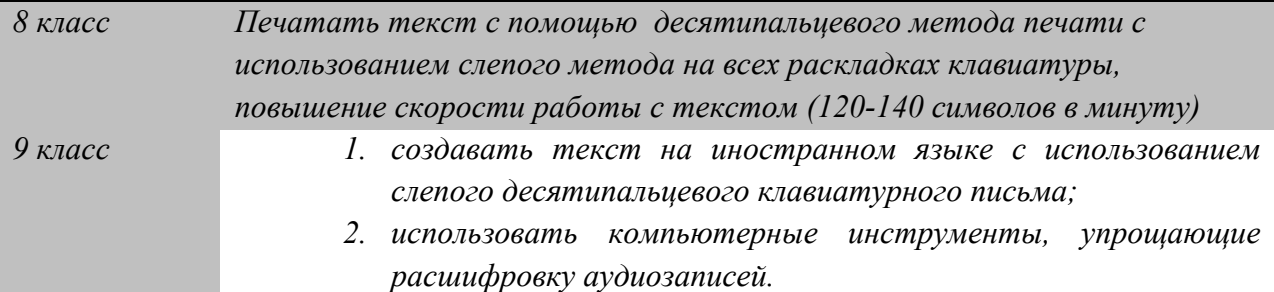

#### **4. Создание графических объектов**

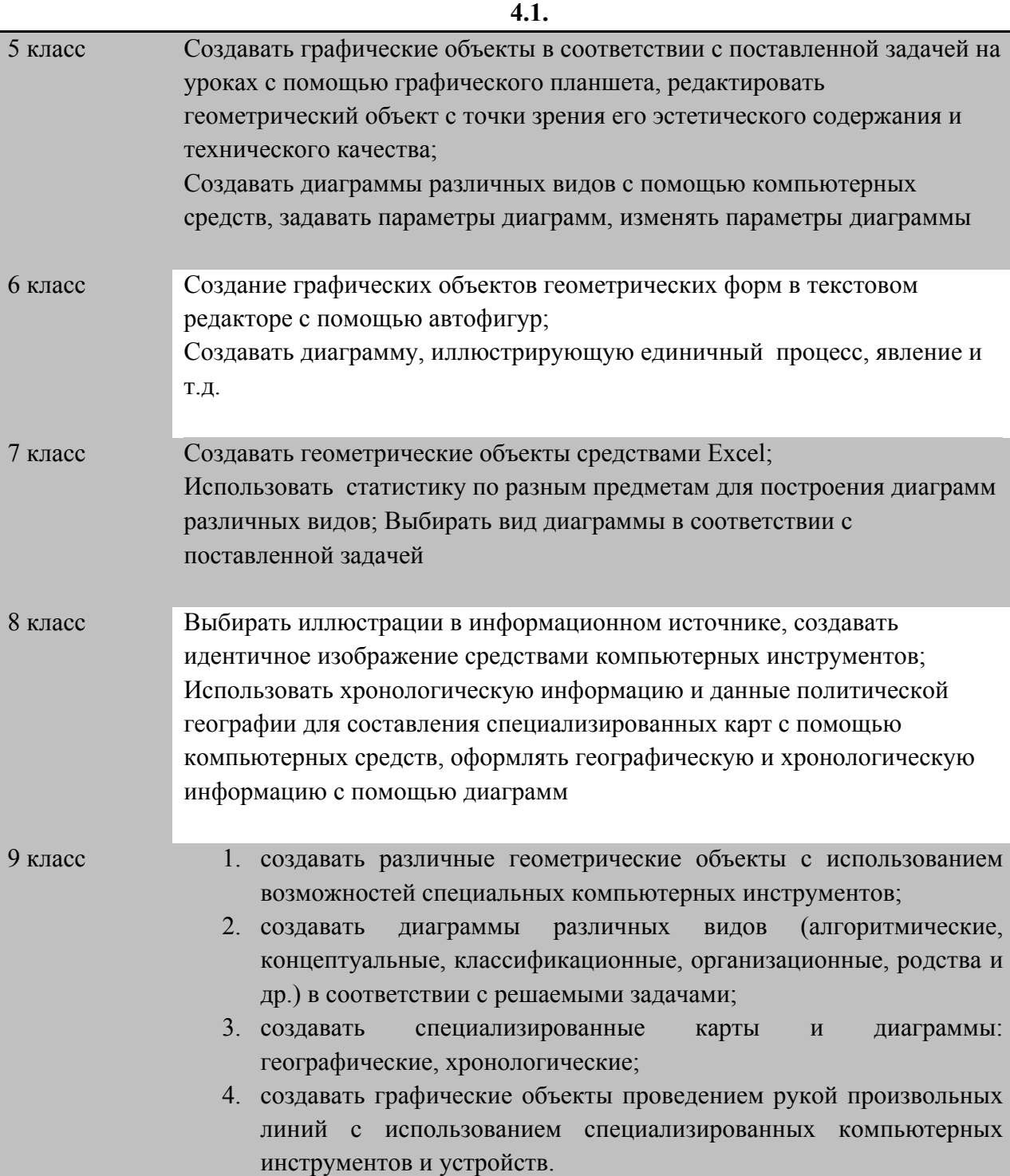

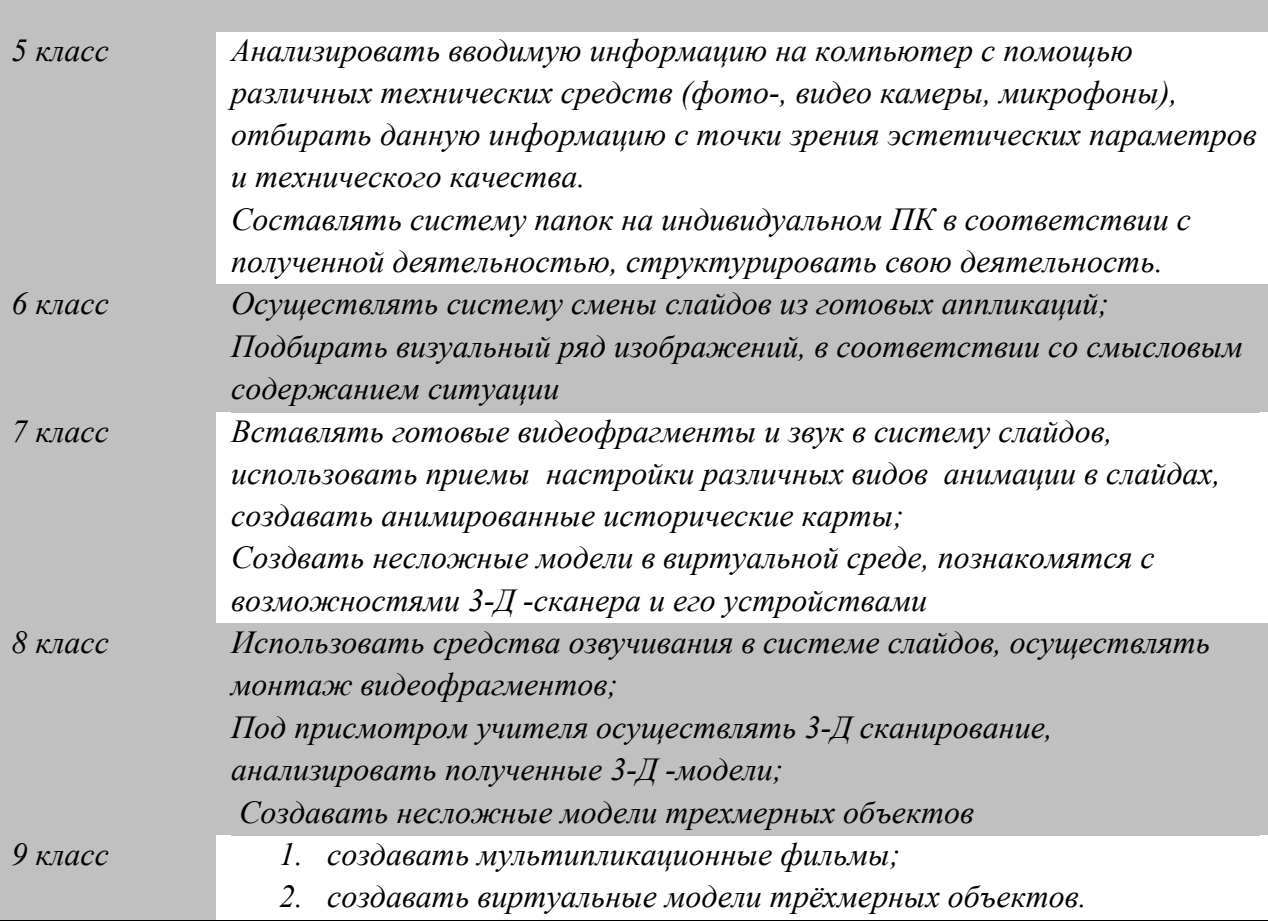

# **5. Создание музыкальных и звуковых сообщений**

# **5.1.**

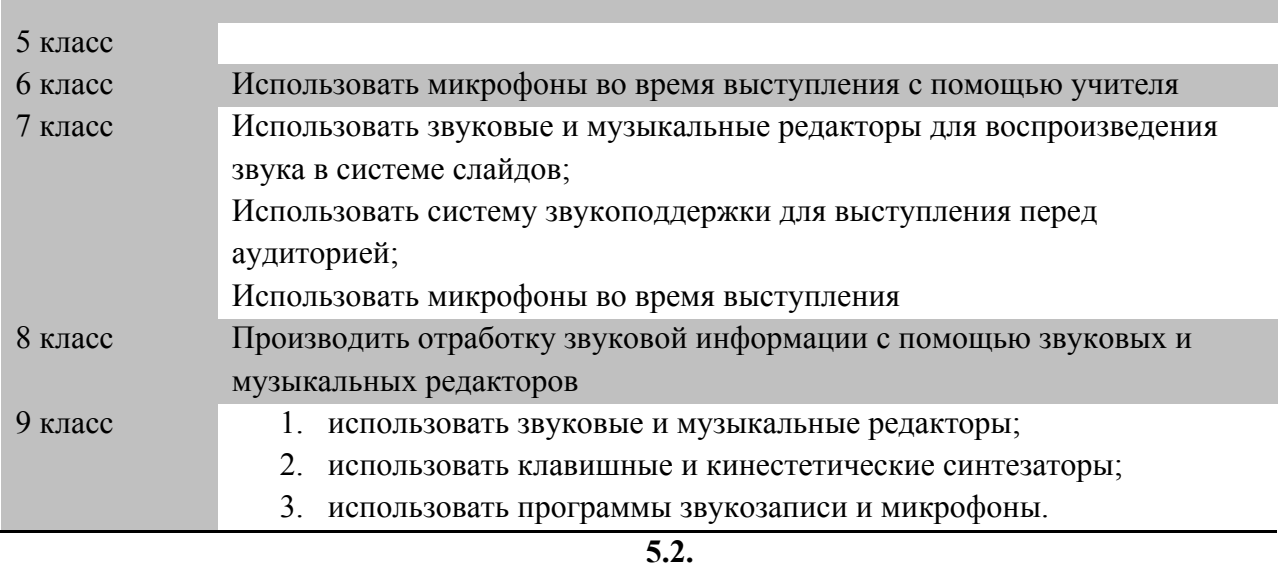

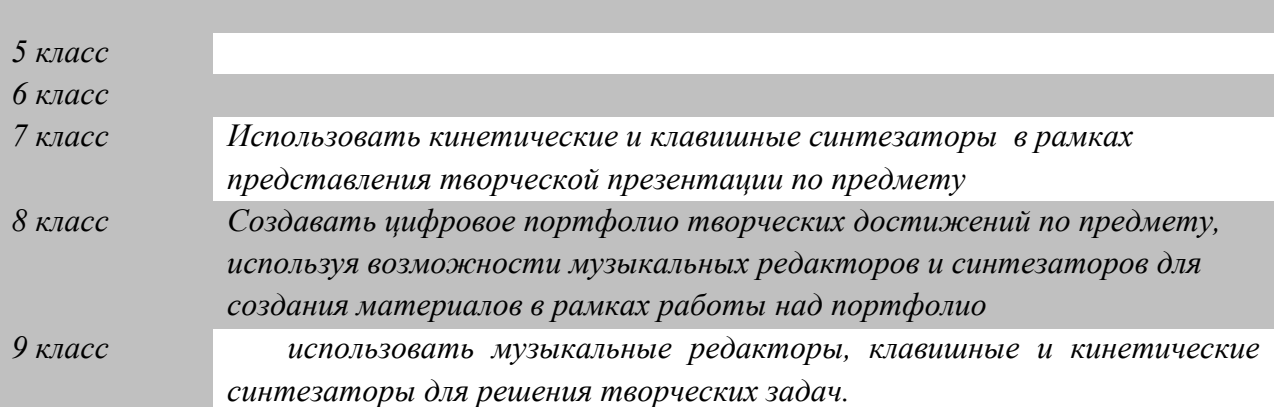

# **6. Создание, восприятие и использование гипермедиа сообщений**

**6.1.**

Ė

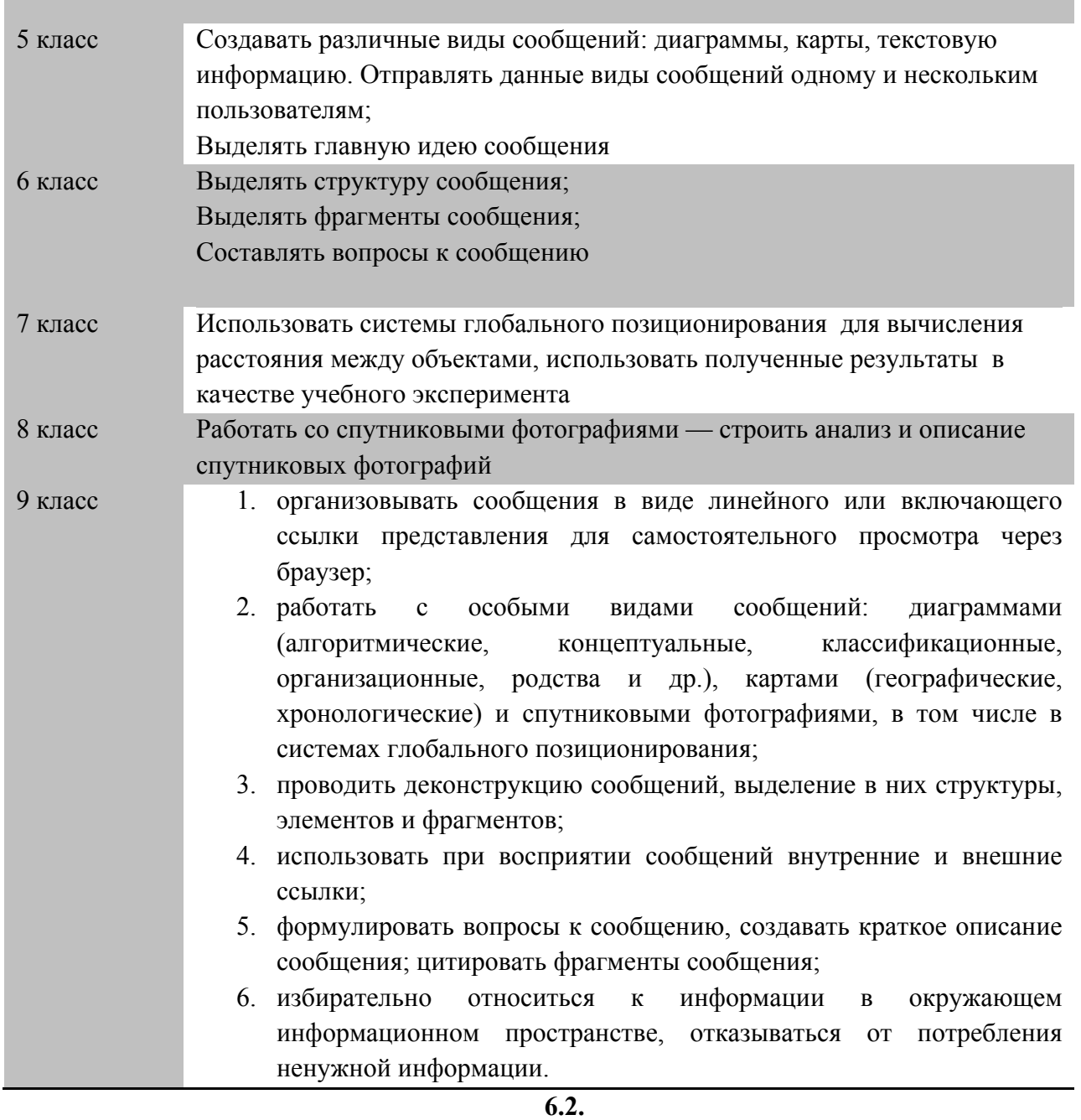

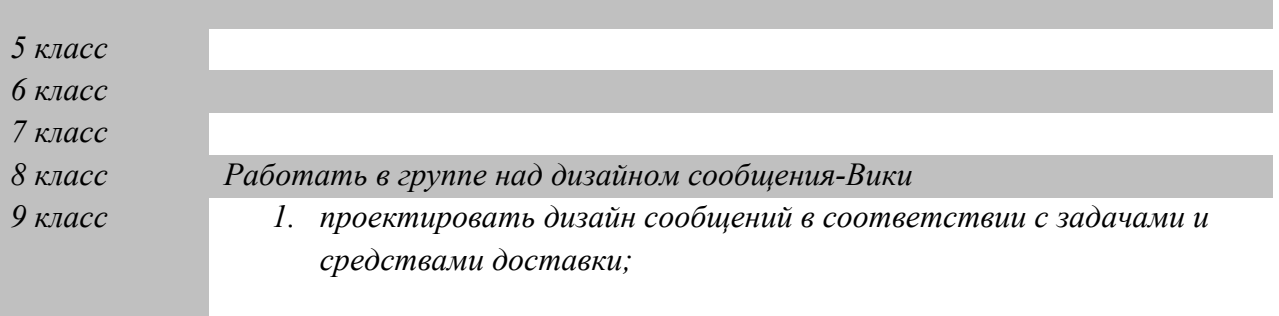

# **7. Коммуникация и социальное взаимодействие**

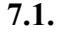

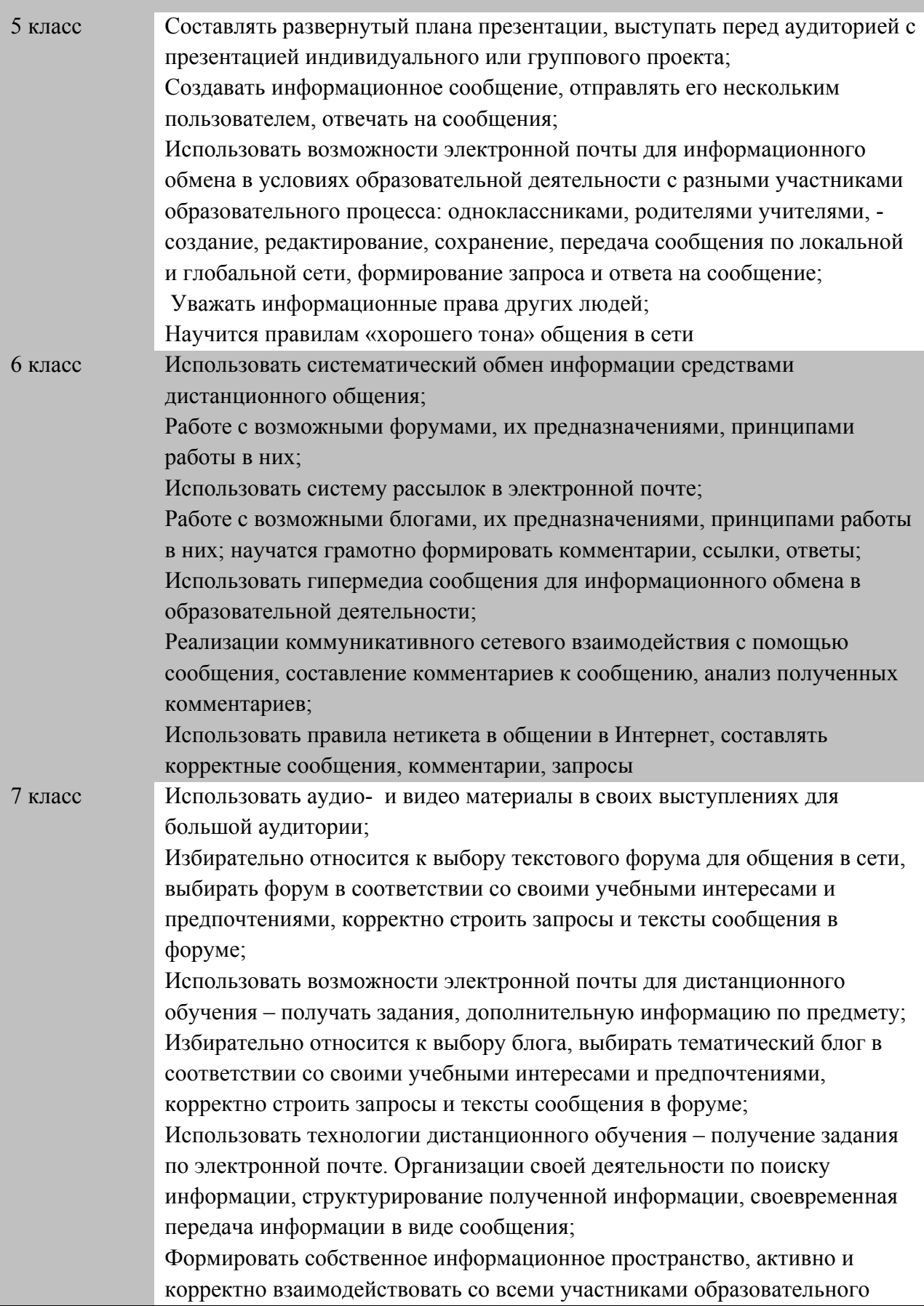

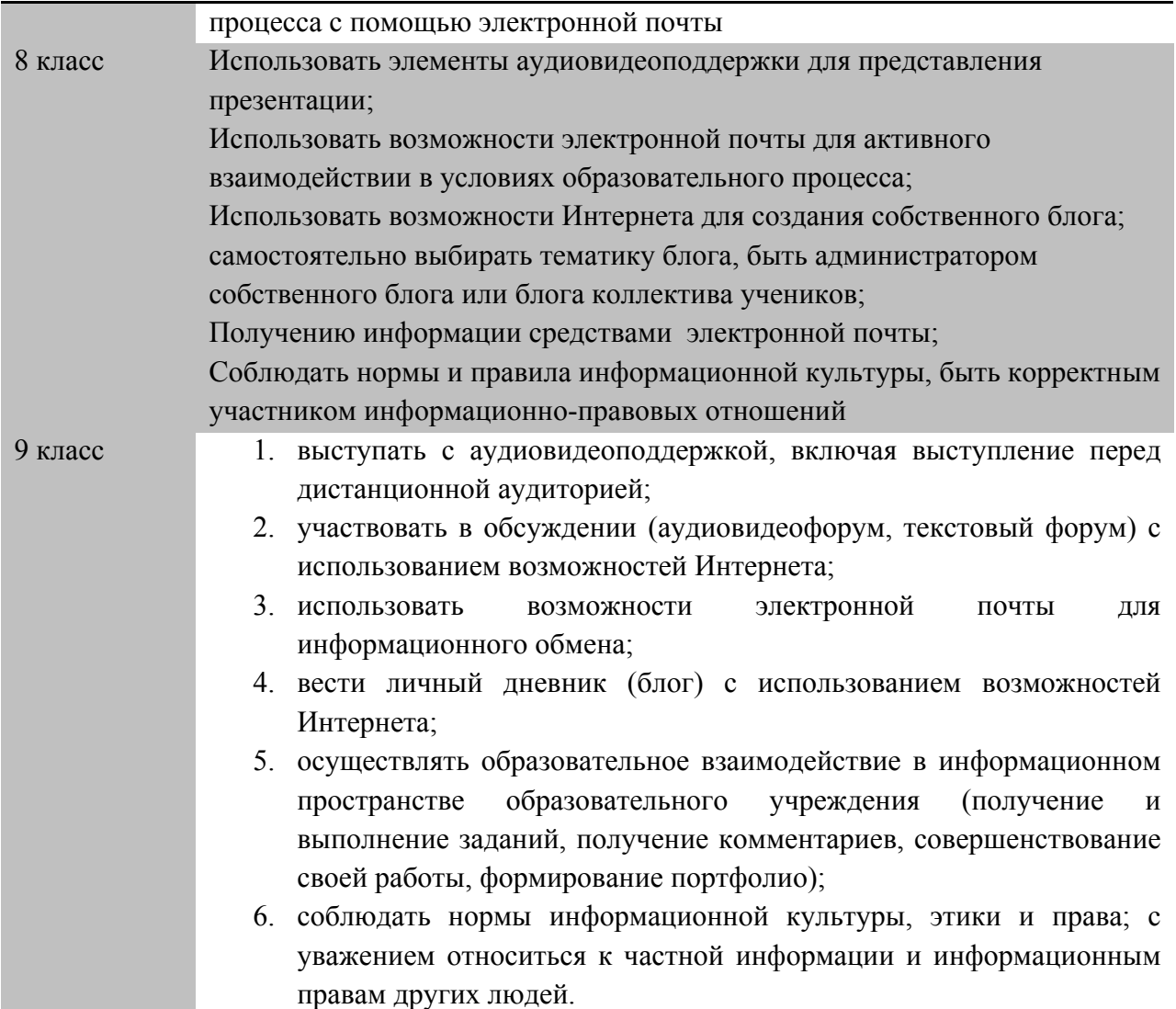

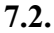

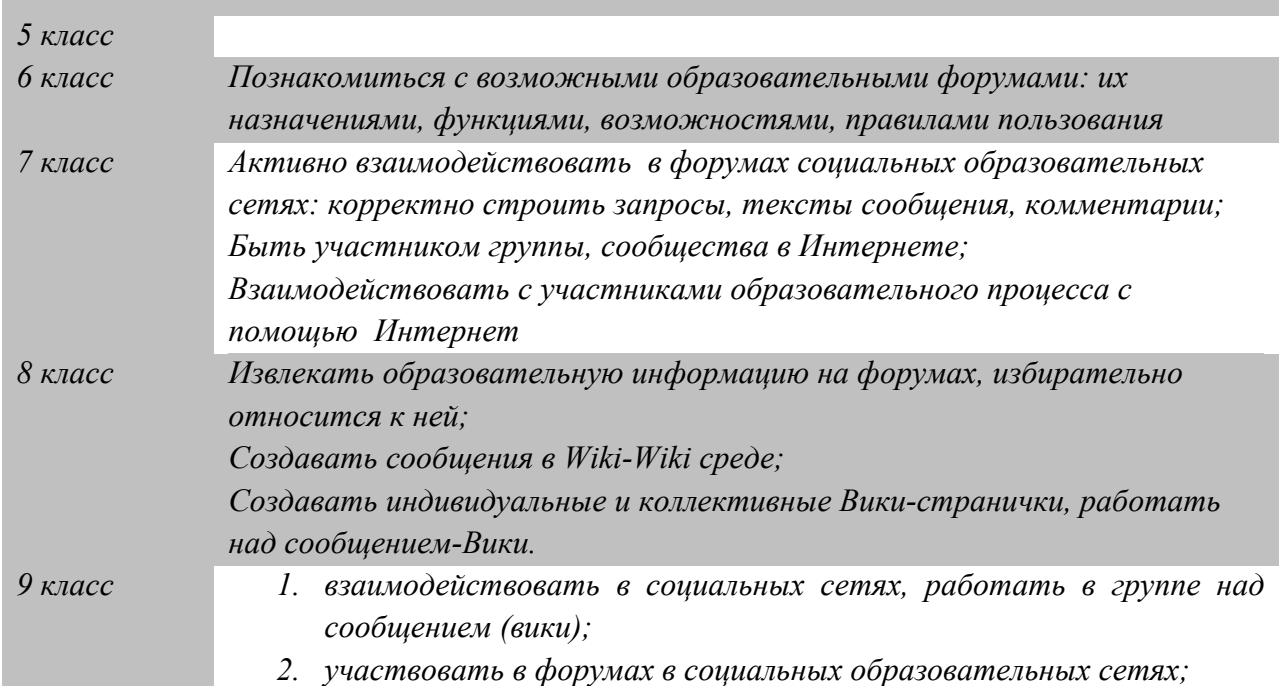

*3. взаимодействовать с партнёрами с использованием возможностей Интернета (игровое и театральное взаимодействие).*

# **8. Поиск и организация хранения информации**

# **8.1.**

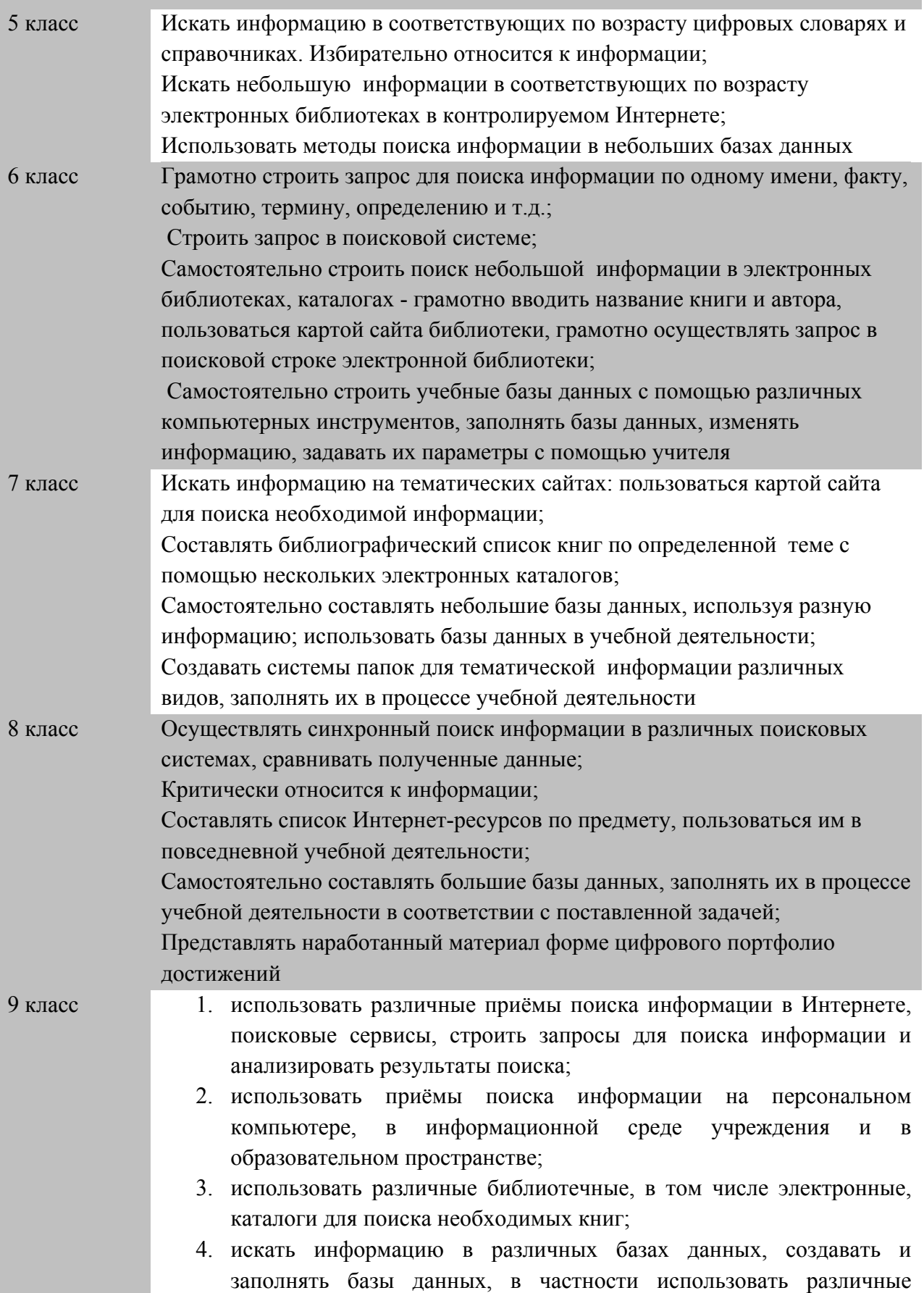

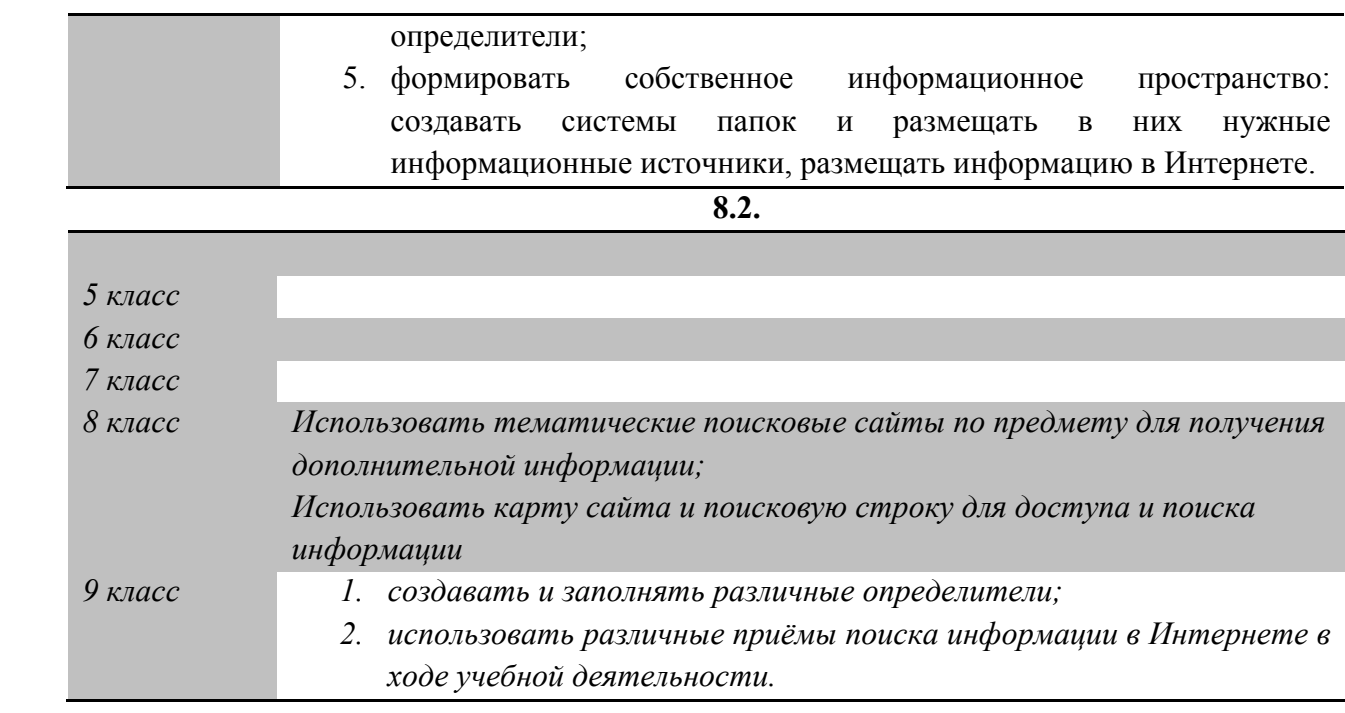

# **9. Анализ информации, математическая обработка данных в исследовании**

**9.1.**

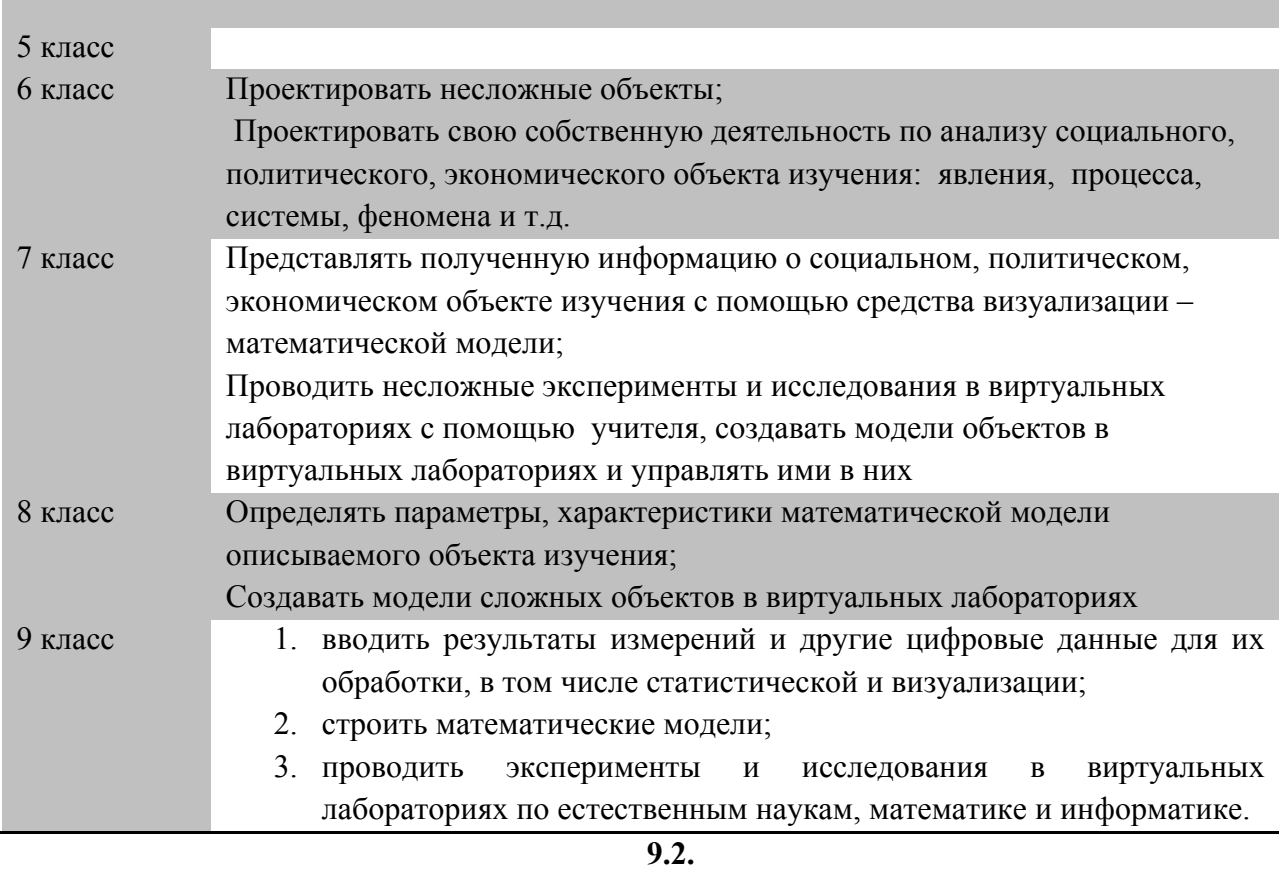

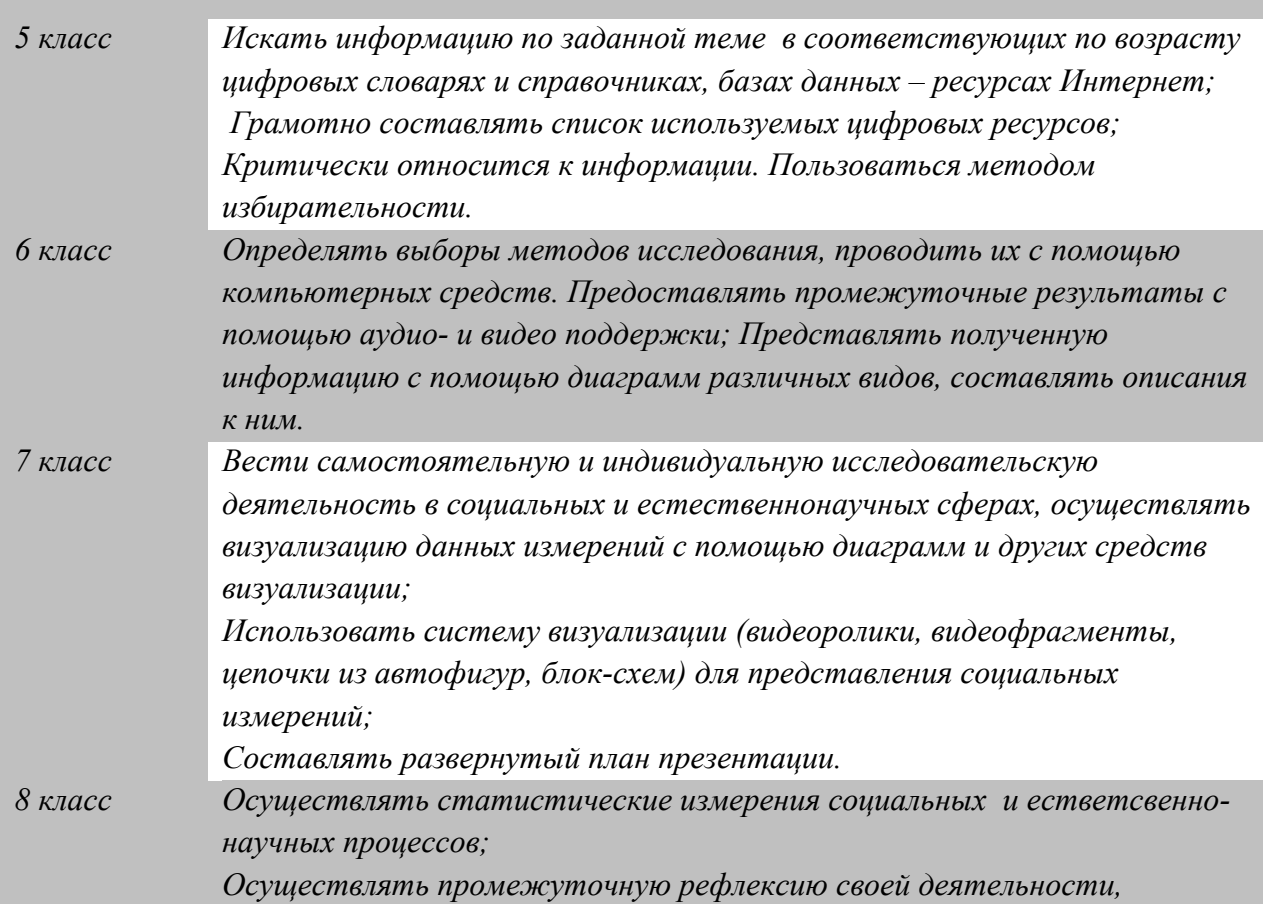

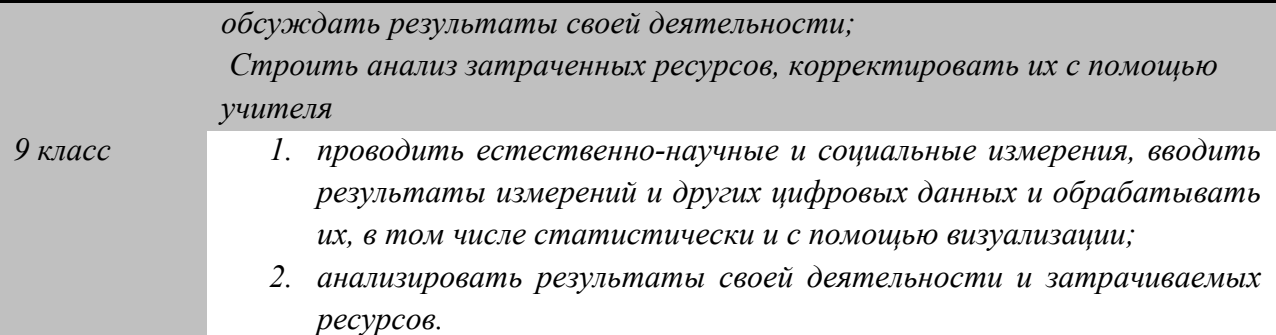

# **10. Моделирование, проектирование и управление 10.1.**

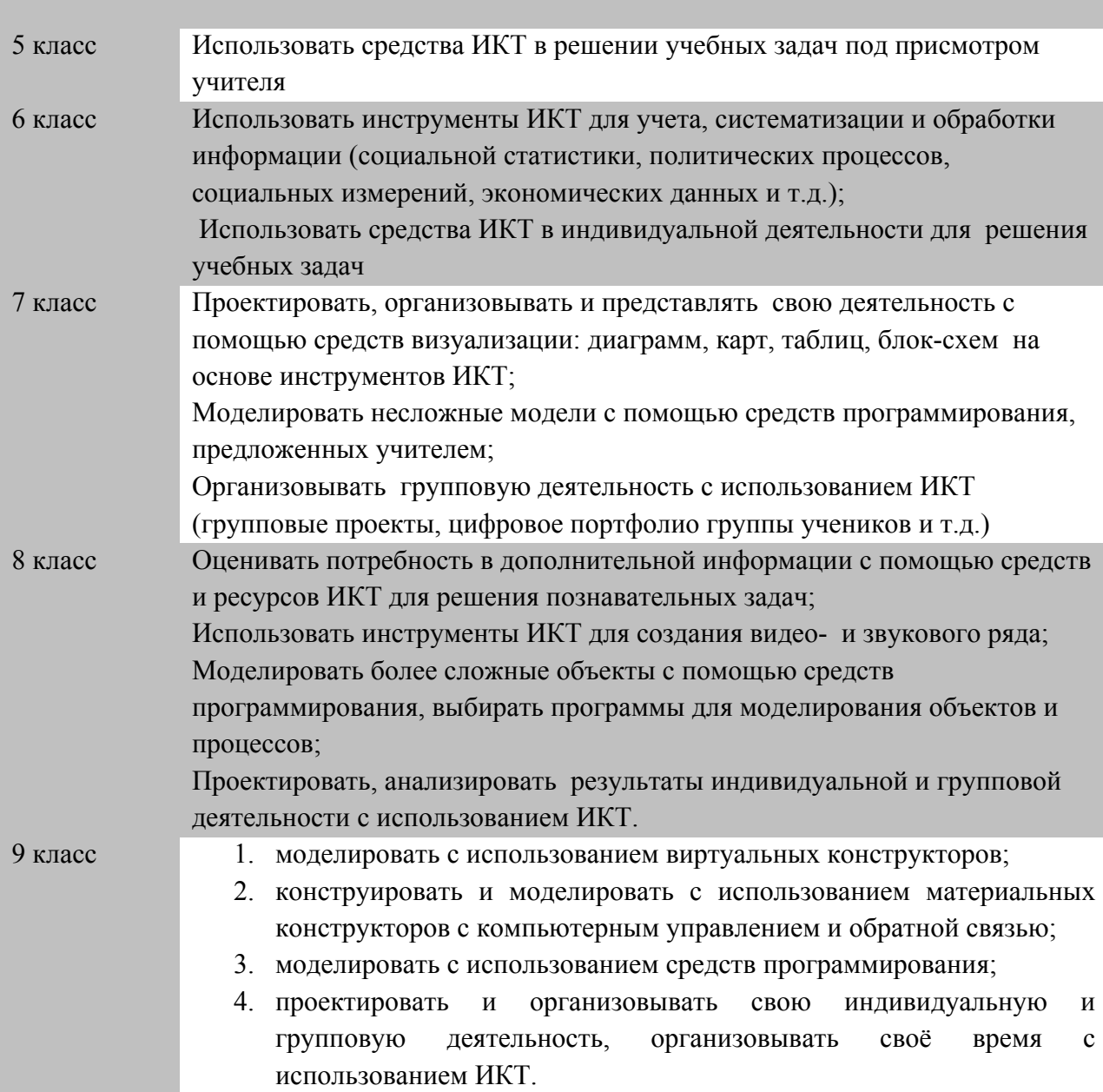

# **10.2.**

*5 класс*

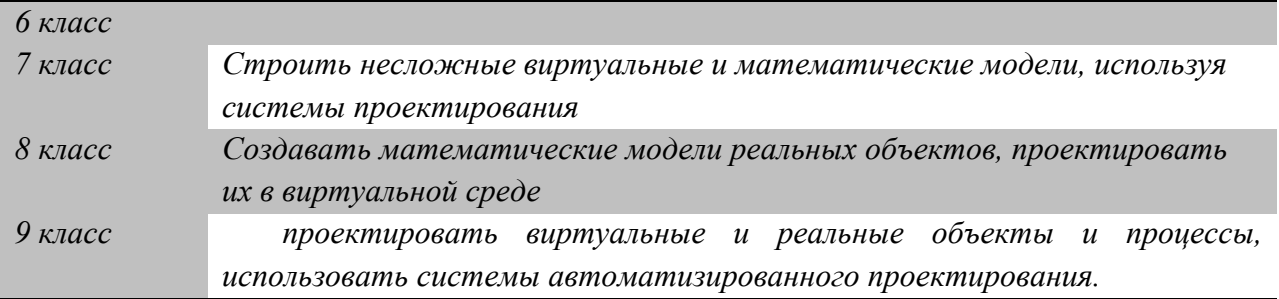

# **2. МЕХАНИЗМЫ РЕАЛИЗАЦИИ МЕЖДИСЦИПЛИНАРНОЙ ПРОГРАММЫ «ФОРМИРОВАНИЕ ИКТ-КОМПЕТЕНТНОСТИ ОБУЧАЮЩИХСЯ»**

В соответствии с требования федерального государственного стандарта основного общего образования в основе реализации междисциплинарной программы «Формирование ИКТ-компетентности обучающихся» как части основной образовательной программы МОУ лицей № 86 лежит системно-деятельностный подход, который обеспечивает:

- формирование готовности к саморазвитию и непрерывному образованию;
- проектирование и конструирование социальной среды развития обучающихся в системе образования;
- активную учебно-познавательную деятельность обучающихся;
- построение образовательного процесса с учётом индивидуальных возрастных, психологических и физиологических особенностей обучающихся.

Исходя из этого, в МОУ лицей № 86 для реализации междисциплинарной программы были отобраны те образовательные технологии, которые отвечают требованиям системно-деятельностного подхода. Перечень образовательных технологий с краткой характеристикой и выделенными планируемыми результатами представлен в таблице

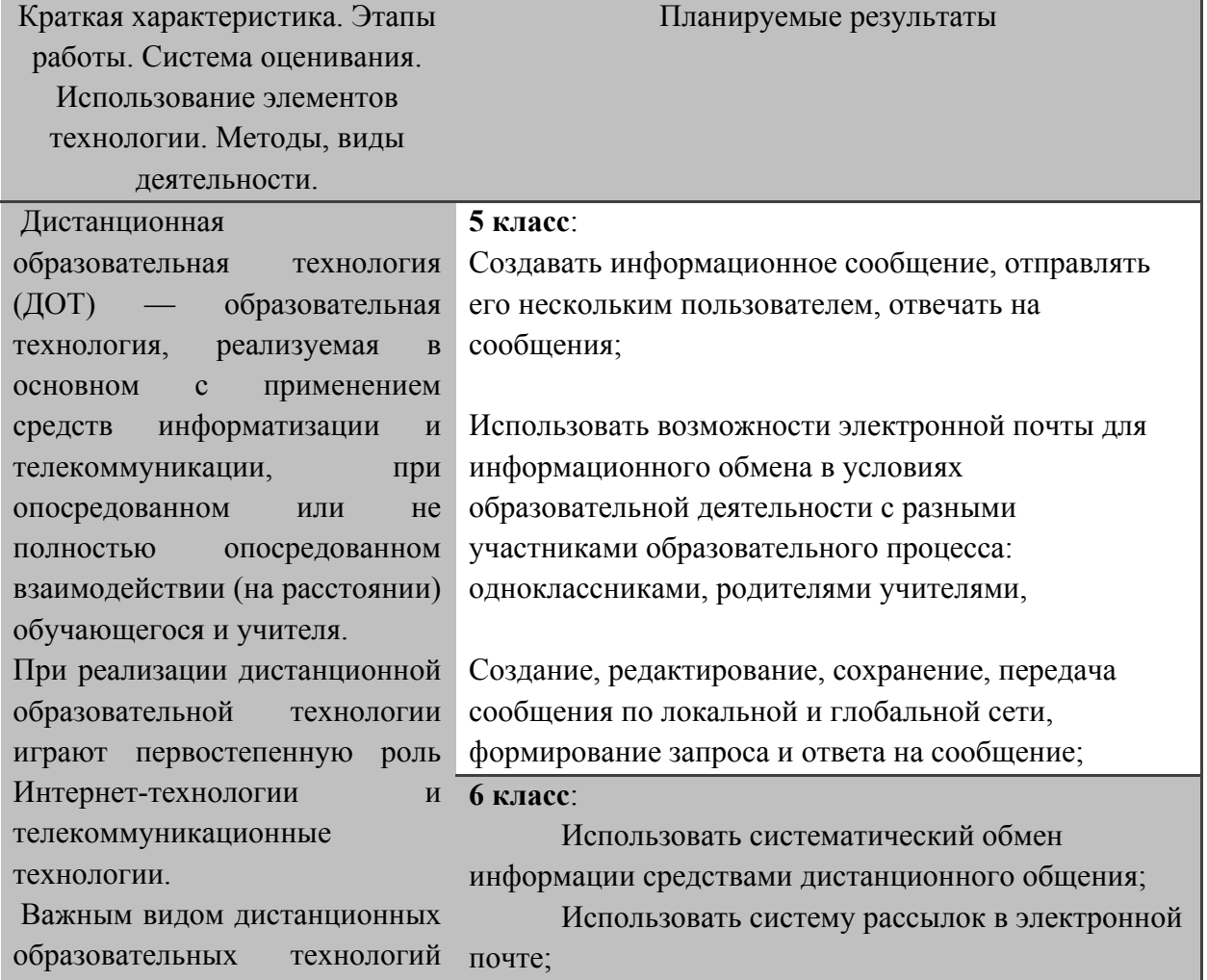

#### **2.1. Информационно-коммуникационные технологии: Дистанционная технология**

является кейс-технологии, которые основаны на самостоятельном изучении печатных и мультимедийных учебно методических материалах, предоставляемых обучаемому в форме кейса.

В образовательном процессе дистанционного используются следующие средства обучения: книги (в бумажной и электронной форме), сетевые **8 класс**: учебные материалы, компьютерные обучающие системы в обычном и мультимедийном вариантах, аудио учебно-информационные материалы, видео учебноинформационные материалы, лабораторные дистанционные практикумы, тренажеры, базы данных и знаний с удаленным доступом, электронные библиотеки с удаленным доступом, дидактические материалы на основе экспертных обучающих систем, дидактические материалы на основе геоинформационных систем.

Для ДО могут быть рекомендованы *методы обучения:* демонстрация, иллюстрация, объяснение, рассказ, беседа, упражнение, решение задач, письменные работы, повторение.

3. Использовать гипермедиа сообщения для информационного обмена в образовательной деятельности;

#### **7 класс**:

1. Использовать аудио- и видео материалы в своих выступлениях для большой аудитории;

2. Использовать возможности электронной почты для дистанционного обучения – получать задания, дополнительную информацию по предмету (использование элементов кейс-технологии);

Использовать элементы аудиовидеоподдержки для представления презентации;

2. Использовать возможности электронной почты для активного взаимодействии в условиях образовательного процесса;

#### **9 класс**:

1. выступать с аудиовидеоподдержкой, включая выступление перед дистанционной аудиторией;

2. участвовать в обсуждении (аудиовидеофорум, текстовый форум) с использованием возможностей Интернета;

3. осуществлять образовательное взаимодействие в информационном пространстве образовательного учреждения (получение и выполнение заданий, получение комментариев, совершенствование своей работы, формирование портфолио);

4. соблюдать нормы информационной культуры, этики и права; с уважением относиться к частной информации и информационным правам других людей.

#### **2.2. Технология портфель ученика**

*Краткая характеристика. Этапы работы. Система оценивания. Использование элементов технологии. Методы, виды деятельности.*

*Планируемые результаты*

"Портфель ученика" - инструмент самооценки собственного познавательного, творческого труда ученика, рефлексии его собственной деятельности. Это - комплект документов, самостоятельных работ ученика.

Главный принцип в данной технологии субъект — субъектные отношения.

«Портфель ученика» - это технология (точнее – пакет технологий) личностноориентированного обучения, направленных на формирование у учеников навыков рефлексии процесса и результатов собственного учебного труда:

- задания ученику по отбору материала в "Портфолио" (имеется в виду не конкретное указание, какой материал следует отбирать, а по каким параметрам следует отбирать);

- анкеты для родителей, заполнение которых предполагает внимательное ознакомление с работами ученика; параметры и критерии оценки вложенных в портфель работ;

- анкеты для экспертной группы на презентации для объективной оценки представленного "Портфолио".

Методы обучения: беседа, лекция, объяснение; *практические методы*: конспектирование.

#### **5 класс**:

1. Набирать текст на родном языке в соответствии со своими возрастными особенностями;

2. Осуществлять комплексное редактирование текста: изменять шрифт, начертание, размер кегля; использовать функции заливки;

6 класс:

1. Набирать текст на родном языке в соответствии со своими возрастными особенностями;

**7 класс**:

1. Использовать аудио- и видео материалы в своих выступлениях для большой аудитории;

Составлять развернутый план презентации.

Создавать системы папок для тематической информации различных видов, заполнять их в процессе учебной деятельности

4. Вводить текст с элементами десятипальцевого метода печати;

#### **8 класс:**

1. Представлять наработанный материал форме цифрового портфолио достижений;

Осуществлять промежуточную рефлексию своей деятельности, обсуждать результаты своей деятельности;

3. Печатать текст с помощью десятипальцевого метода печати с использованием слепого метода, повышение скорости работы с текстом (120-140 символов в минуту);

**9 класс**:

1. осуществлять образовательное взаимодействие в информационном

пространстве образовательного учреждения (получение и выполнение заданий, получение комментариев, совершенствование своей работы, формирование портфолио); 2. взаимодействовать с партнёрами с

использованием возможностей Интернета (игровое и театральное взаимодействие);

3. формировать собственное информационное пространство: создавать системы папок и размещать в них нужные информационные источники, размещать информацию в Интернете;

4. анализировать результаты своей деятельности и затрачиваемых ресурсов; 5. создавать текст на русском языке с использованием слепого десятипальцевого клавиатурного письма

# **2.3.Проектная деятельность**

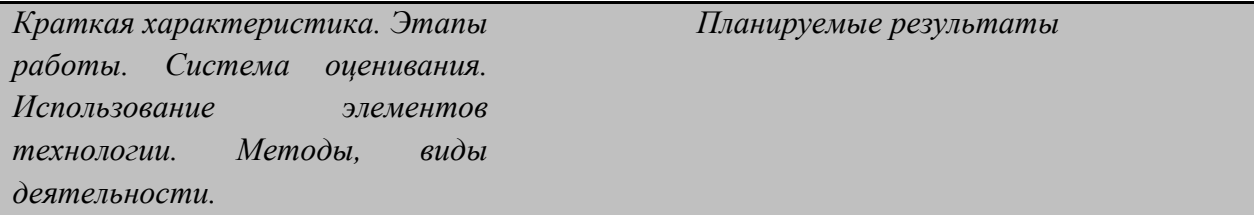

Метод проектов — это способ достижения дидактической цели через детальную разработку проблемы (технологию), которая должна завершиться вполне реальным, осязаемым практическим результатом, оформленным тем или иным образом (проф. Е. С. Полат); это совокупность приёмов, действий учащихся в их определённой последовательности для достижения поставленной задачи — решения проблемы, лично значимой для учащихся и оформленной в виде некоего конечного продукта. В проектной деятельности необходимо использование исследовательских методов, предусматривающих определенную последовательность действий: 1. определение проблемы и вытекающих из нее задач исследования (использование в ходе совместного исследования метода "мозговой атаки", "круглого стола"); 2. выдвижение гипотез их решения; 3. обсуждение методов исследования (статистических методов, экспериментальных, наблюдений, пр.); 4. обсуждение способов оформление конечных результатов (презентаций, защиты, творческих отчетов, просмотров, пр.). 5. сбор, систематизация и анализ полученных данных; подведение итогов, оформление результатов, их презентация; 7. выводы, выдвижение новых

#### **5 класс:**

1. Осуществлять фотосъемку изображений с помощью учителя в ходе учебного эксперимента; 2. Осуществлять фиксацию звуков с помощью учителя;

3. Создавать диаграммы различных видов с помощью компьютерных средств, задавать параметры диаграмм, изменять параметры диаграммы;

4. Составлять систему папок на индивидуальном ПК в соответствии с полученной деятельностью, структурировать свою деятельность;

5. Составлять развернутый плана презентации, выступать перед аудиторией с презентацией индивидуального или группового проекта; 6. Искать информацию в соответствующих по возрасту цифровых словарях и справочниках. Избирательно относится к информации; 7. Искать небольшую информации в соответствующих по возрасту электронных библиотеках в контролируемом Интернете; 8. Использовать методы поиска информации в небольших базах данных

проблем исследования. Методы: проблемный, частичнопоисковый, исследовательский. Формы работы: индивидуальная, групповая, фронтальная. В рамках работы работы по формированию ИКТ-

компетентности обучающегося

возможна реализация

телекоммуникационного проекта

и Интернет-проекта.

#### **6 класс**:

1. Использовать микрофоны во время выступления с помощью учителя

2. Использовать фиксацию изображений и звуков в ходе проведения эксперимента;

3. Использовать различные компьютерные

инструменты для обработки цифровых фотографий

4. Создание графических объектов геометрических форм в текстовом редакторе с помощью автофигур;

5. Создавать диаграмму, иллюстрирующую единичный процесс, явление и т.д.

6. Осуществлять систему смены слайдов из готовых аппликаций;

#### **7 класс**:

1. Использовать кинетические и клавишные синтезаторы в рамках представления творческой презентации по предмету;

2. Использовать аудио- и видео материалы в своих выступлениях для большой аудитории;

3. Проектировать, организовывать и представлять свою деятельность с помощью средств визуализации: диаграмм, карт, таблиц, блок-схем, сделанных с помощью инструментов ИКТ; 4. Организовывать групповую деятельность с использованием ИКТ (групповые проекты, цифровое портфолио группы учеников и т.д.)

#### **8 класс**:

1. Производить отработку звуковой информации с помощью звуковых и музыкальных редакторов; 2. Работать в группе над дизайном сообщения-Вики Использовать элементы аудиовидеоподдержки для представления презентации;

3. Оценивать потребность в дополнительной информации с помощью средств и ресурсов ИКТ для решения познавательных задач;

4. Использовать инструменты ИКТ для создания видео- и звукового ряда;

#### **9 класс**:

1. Осуществлять фиксацию изображений и звуков в ходе процесса обсуждения, проведения эксперимента, природного процесса, фиксацию хода и результатов проектной деятельности;

2. Выбирать технические средства ИКТ для фиксации изображений и звуков в соответствии с поставленной целью;

3. Проводить обработку цифровых фотографий с использованием возможностей специальных компьютерных инструментов, создавать презентации на основе цифровых фотографий;

4. Проводить обработку цифровых звукозаписей с использованием возможностей специальных компьютерных инструментов, проводить транскрибирование цифровых звукозаписей;

5. Осуществлять видеосъёмку и проводить монтаж отснятого материала с использованием возможностей специальных компьютерных инструментов.

6. создавать специализированные карты и диаграммы: географические, хронологические; 7. создавать мультипликационные фильмы;

*Краткая характеристика. Этапы работы. Система оценивания. Использование элементов технологии. Методы, виды деятельности.*

Исследовательская деятельность подразделяется на два вида: учебная исследовательская и научноисследовательская.

В результате исследовательской деятельности решаются следующие задачи:

- активизация и актуализация полученных школьниками знаний;

- систематизация знаний;

знакомство с комплексом материалов, выходящих за пределы школьной программы;

- развитие умения размышлять в контексте изучаемой темы;

- анализировать, сравнивать, делать собственные выводы;

- отбирать и систематизировать материал;

- использовать ИКТ при оформлении результатов проведенного исследования;

- публично представлять результаты исследования;

создавать продукт, востребованный другими.

В соответствии с поставленными целями и задачами педагогической деятельности используются разнообразные формы, методы и средства учебновоспитательной работы.

Занятия, предусмотренные технологией, проходят в основном в классно-урочной форме; другие формы: исследовательская экскурсия, консультирование учащихся, научно*Планируемые результаты*

#### **5 класс**:

1. Использовать методы поиска информации в небольших базах данных

#### **6 класс**:

1. Самостоятельно строить поиск небольшой информации в электронных библиотеках, каталогах - грамотно вводить название книги и автора, пользоваться картой сайта библиотеки, грамотно осуществлять запрос в поисковой строке электронной библиотеки;

2. Самостоятельно строить учебные базы данных с помощью различных компьютерных инструментов, заполнять базы данных, изменять информацию, задавать их параметры с помощью учителя

#### **7 класс**:

1. Составлять библиографический список книг по определенной теме с помощью нескольких электронных каталогов;

2. Самостоятельно составлять небольшие базы данных, используя разную информацию; использовать базы данных в учебной деятельности;

3. Представлять полученную информацию о социальном, политическом, экономическом объекте изучения с помощью средства визуализации – математической модели;

4. Проводить несложные эксперименты и исследования в виртуальных лабораториях с помощью учителя, создавать модели объектов в виртуальных лабораториях и управлять ими в них

5. Вести самостоятельную и индивидуальную исследовательскую деятельность в социальных и естественнонаучных сферах, осуществлять

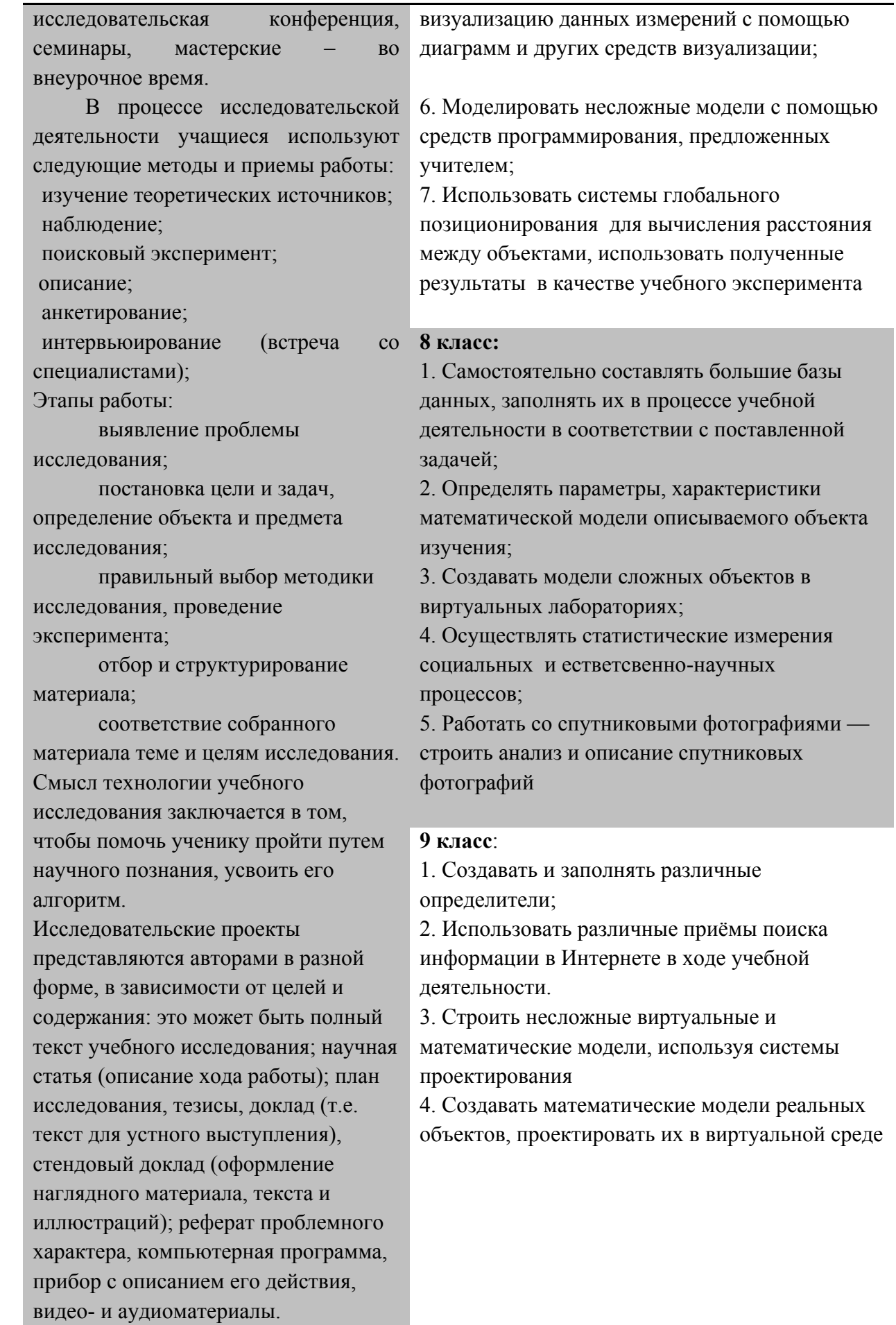

Методы: исследовательский, проблемный. Формы работы: индивидуальные, групповые. Учебная исследовательская деятельность в рамках реализации подпрограммы ИКТ-компетентность обучающихся может осуществляться с помощью разных средств и видов деятельности: 3. построение баз данных с помощью компьютерных средствами 4. поиск информации в электронных базах данных 5. построение математических и виртуальных моделей 6. работа в виртуальных лабораториях 7. построение диаграмм на основе статистических данных в ходе исследования использование системы глобального позиционирования работа со спутниковыми фотографиями 10. использование языков программирования для построения моделей

### *2.5. Формы организации учебной и внеучебной деятельности для формирования ИКТкомпетентности обучающихся:*

Достижение планируемых результатов освоения междисциплинарной программы «Формирование ИКТ-компетентности обучающихся» в МОУ лицей № 86 реализуется через различные формы учебной и внеучебной деятельности:

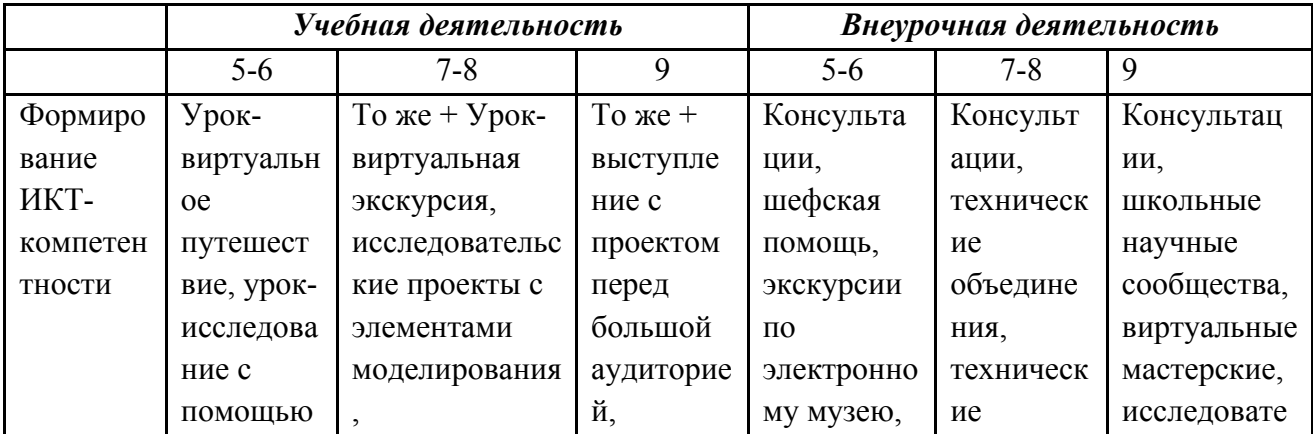

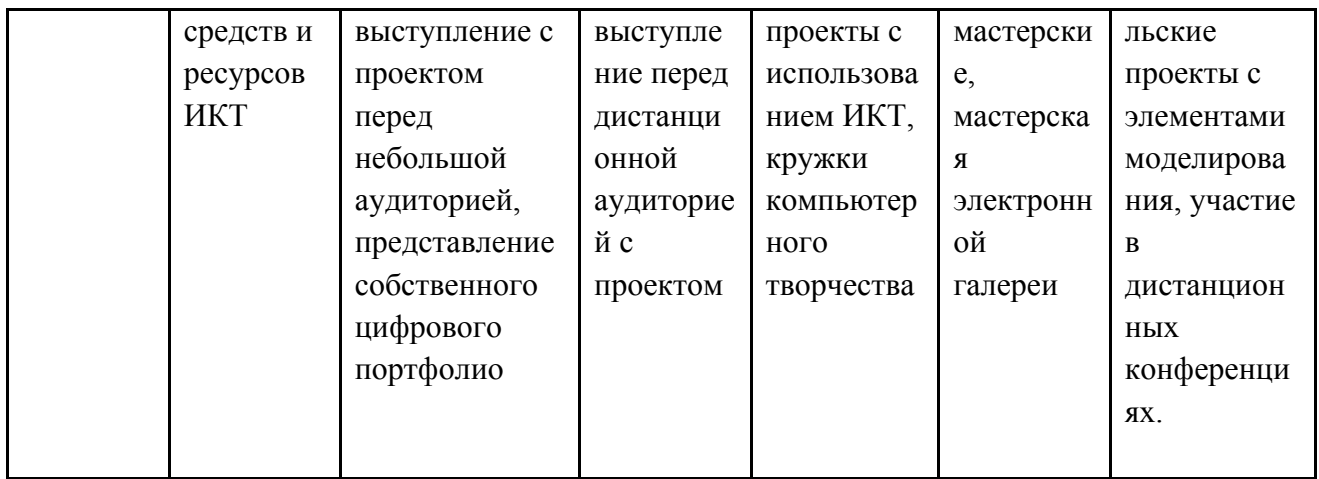

# *2.6. Механизмы реализации ИКТ-компетнтности обучающихся в лицее № 86:*

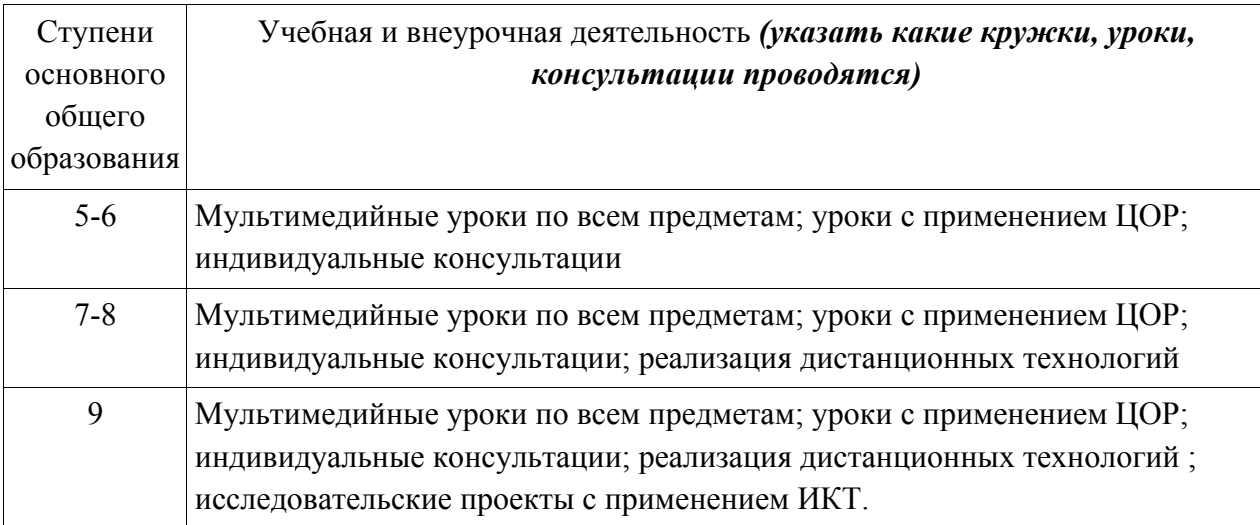

# **3. УСЛОВИЯ РЕАЛИЗАЦИИ МЕЖДИСЦИПЛИНАРНОЙ ПРОГРАММЫ «ФОРМИРОВАНИЕ ИКТ-КОМПЕТЕНТНОСТИ ОБУЧАЮЩИХСЯ»**

# *3.1. Анализ степени оснащенности ТСО образовательного учреждения МОУ лицея № 86*

#### *Состояние материально-технической базы*

Здание лицея построено в 1990 году. Лицей располагает двумя спортивными залами, актовым залом, столовой на двести посадочных мест, медицинским пунктом. Общее количество учебных кабинетов – 43.

В общем фонде библиотеки 11000 единиц хранения. На базе библиотеки создан комплекс: читальный зал и медиатека, оснащенные 8 компьютерами с выходом в Интернет, МФУ и принтером, 2 телевизорами, мультимедиапроектором, DVDпроигрывателем. В медиатеке имеется 541 электронный носитель. За 3 года функционирования медиатеки было приобретено 96 электронных носителей.

Лицей имеет два компьютерных класса, интернет-кафе, специализированный учебный кабинет, оснащенный компьютером и мультимедиапроектором, 2 кабинета с интерактивной доской. В 37 учебных кабинетах установлено автоматизированное рабочее место учителя. Школа подключена к сети Интернет, скорость 2 Мбт/c.

В лицее регулярно проводится ремонт помещений, кабинетов, приобретаются мебель, технические средства. В лицее созданы безопасные условия для обучения детей, в соответствии с санитарными нормами оборудованы кабинеты физики, химии, столярные и слесарные мастерские, кабинет технологии.

# *3.2. Оценка материально-технических условий реализации основной образовательной программы*

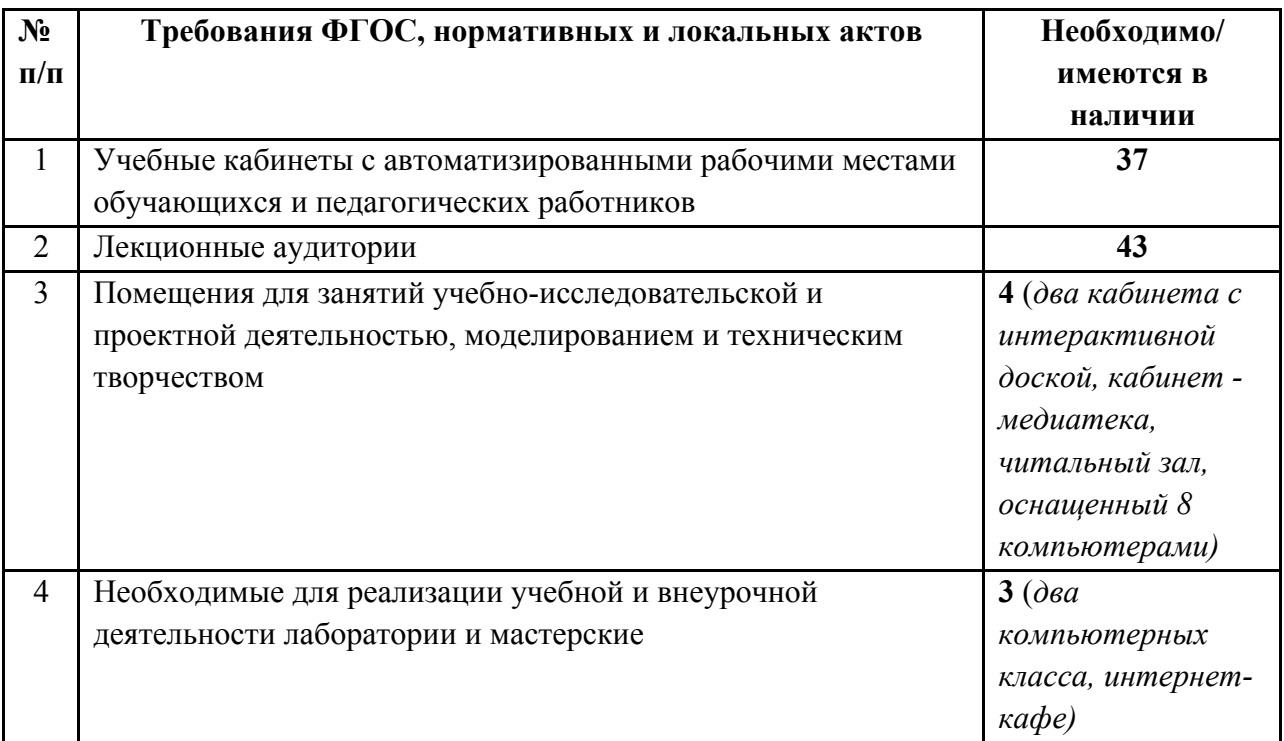

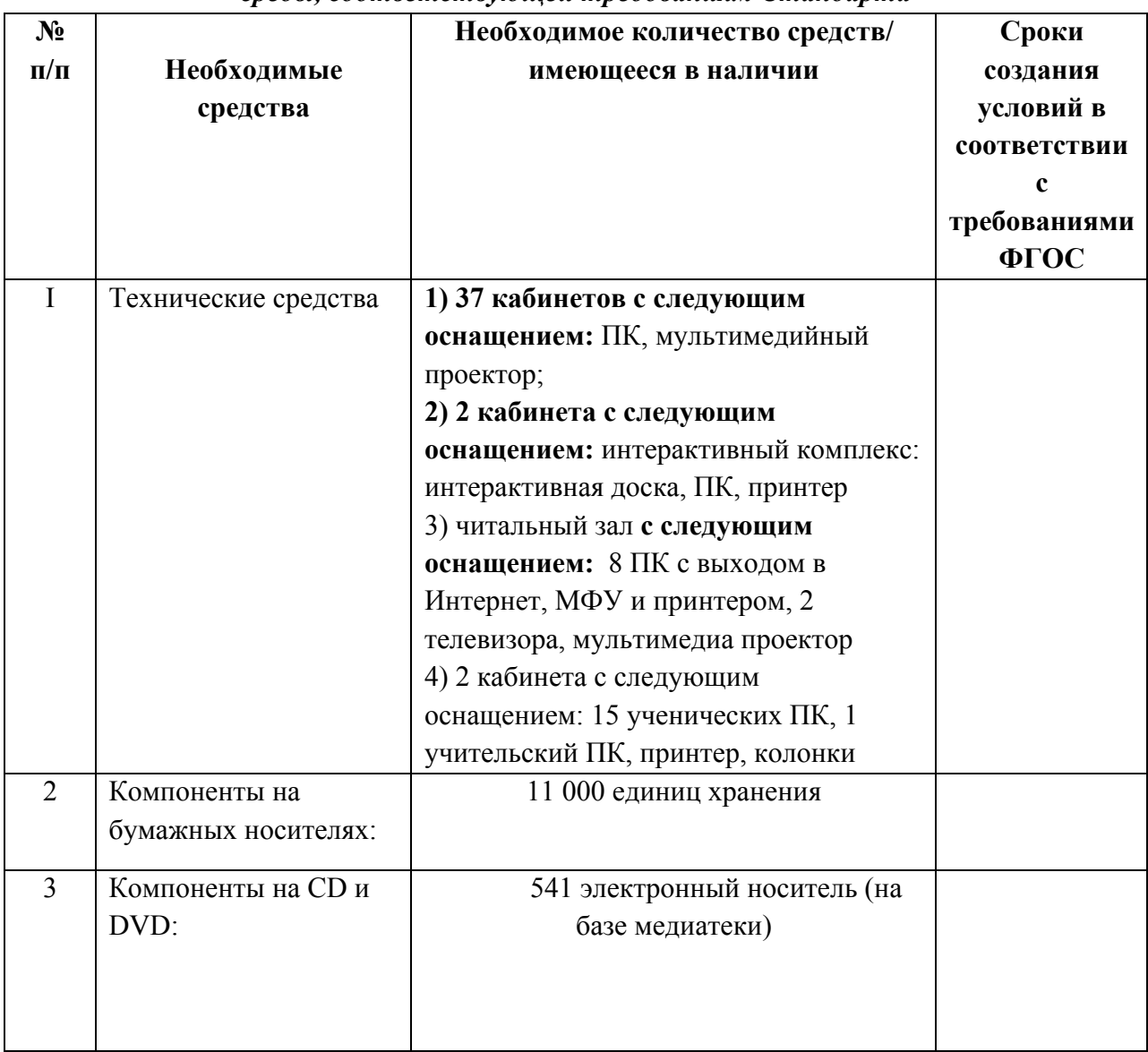

# *3.3. Создание в образовательном учреждении информационно-образовательной среды, соответствующей требованиям Стандарта*